# **12. Employment Connection**

# **12.1 Background**

With the implementation of Assembly Bill (AB) 74 in July 2013 and AB 1603 in February 2017, additional funding was provided to counties to expand their current subsidized employment (SE) programs. The goal of AB 74 and AB 1603 is to increase engagement and participation of program participants through expansion of subsidized employment.

Subsidized employment is the Welfare-to-Work (WTW) activity that allows a client to earn wages while developing marketable job skills and work experience for a limited period of time. The goal of subsidized employment is to enhance the client's employability to transition to a full-time, higher paying position that will lead to self sufficiency. Employers who hire clients into subsidized employment positions are reimbursed for wages earned by the client.

In October 2013, Santa Clara County expanded its subsidized employment services program, [\[Refer](#page-55-0)  [to "Transitional Subsidized Employment \(TSE\)," page 12-56\].](#page-55-0) Employment Connection is administered and promoted through the county's CalWORKs Employment Services (CWES) Program. TSE is primarily used by the Rapid Response Team (RRT).

The expanded subsidized employment program includes full-time and part-time subsidized employment, job development, job placement and retention services. It also provides job placement to individuals (Safety Net) who have timed-out from their CalWORKs 60-month Time on Aid limit whose family members are still aided. Employment Connection increases the number of clients that can be served and provides for a longer period of employment retention support.

# **12.2 Employment Connection Center (ECC) Overview**

The Employment Connection is the venue in which the WTW activities of Supervised Job Search (SJS) and Part Time Job Search (PTJS) are provided. The Employment Connection facilitates these activities by providing job readiness, job development and job placement and job retention services. Services are provided by a staff of Employment Counselors (ECs) in partnership with a network of employers and other service providers.

Employment Connection centers makes available a wide array of equipment and services that support the participants' job search. The centers include computer labs, fax machines, phones, and copier services. Additional information on job search, resource publications, and job postings are made available to job seekers. The ECC sponsors on site hiring events on a recurring basis. Professional development workshops on job retention and career planning are also offered.

Employment Connection promotes both unsubsidized and subsidized employment. Unsubsidized employment is defined as a position in which an employer pays the wages directly to the client and the employer is not reimbursed for wages. Subsidized employment is defined as on the job training in which an employer pays the wages earned directly to the client. The employer wages are then reimbursed by the county.

Unsubsidized and subsidized employment positions are developed in a wide array of industries. Employers interested in wage subsidies are required to enter into a subsidized employment agreement with the county. Unsubsidized employment positions are direct referrals to employers who interview and/or hire clients for positions with no subsidy.

Approved and participating employers in subsidized employment, interview, hire and train clients selected to participate. Employers agree to pay wages and provide training for a specified period of time in exchange for work performed by clients. The county reimburses the employer for wages earned by the client. The goal is that upon completion of the subsidy period, employers continue to employ clients without any wage reimbursement (unsubsidized employment).

Subsidized employment positions may range from 3 to 6 months in duration and are either part-time or full-time. The hourly wage must be equivalent to or higher than the City of San Jose minimum wage ordinance.

Suitable and job ready clients assigned to the activities of SJS or PTJS are referred to both subsidized and unsubsidized employment positions. Adult Education or Community College service providers may also refer clients.

A new Welfare-to-Work (WTW) plan must be signed when a client enters into subsidized or unsubsidized employment from SJS, or PTJS.

# **12.2.1 Employer Relations (ER) Unit**

The ER unit is responsible for job development of subsidized and unsubsidized positions, job recruitments, job fairs, and other events/projects. They design and create marketing material and strategies for advertisement and marketing methods. They attend business networking events and build relationships with businesses to increase job opportunities for clients. The ER unit is the point of contact for ecstaffing.com updates and redesign. The goal of the unit is to link job seekers to employers who are interested in interviewing and/or hiring clients who are job ready. Employer Relations Specialist (ERS) EC staff develop working relationships with local employers and informs them of recruitments, job advertisements, job referrals, assignments and hiring process, to match job seekers to employers seeking to fill positions and provide employer feedback to assigned EC staff through debriefs. The ERS establishes lasting relationships with employers by having ongoing communication with both subsidized and unsubsidized employers. The ER unit is also responsible for developing subsidized employment opportunities with employers who are interested in wage subsidies. ERS EC staff introduces, explains and executes County Subsidized Employment Agreements with employers and provides an overview of program requirements. The ER unit collaborates with JPR EC staff to develop positions in alignment with client profiles.

# **12.2.2 Job Placement and Retention (JPR) Units**

The JPR units train and facilitate job readiness workshops that prepare clients on how to conduct an effective job search, interviewing techniques, how to properly apply for positions and how to secure and maintain employment. The JPR units obtain, verify and complete all right-to-work and employment related (I-9, W4, DE4, etc.) documentation for subsidized employment. Staff will match the client's interests, abilities and experience to available subsidized and unsubsidized employment positions. Once the client accepts a job offer, the scheduled start date is confirmed and the subsidized or unsubsidized employment activity begins.

The JPR units also have the responsibility to support the employers and clients participating in subsidized employment. Clients are supported to retain employment through the subsidy period, with the goal of helping to obtain unsubsidized employment with the current employer or another employer. The units have the responsibility to ensure subsidized employers and worksite supervisors are in compliance with the worksite agreement, and assist in conflict resolution between the client, employer and/or program requirements.

The JPR EC and Case Management (CM) Retention EC continue to support and work closely with clients during the subsidized and unsubsidized employment periods.

# **12.2.3 Subsidized Employment Administrative Payroll Unit (APU)**

The APU supports the subsidized employment program by processing all employment documents required to make payments to employers and clients. The unit processes all incoming wage reimbursement invoices received from employers. The unit also processes time cards for clients participating in paid work experience and provides the employer with any needed technical assistance. The unit works in coordination with Financial Management Services (FMS) and maintains all files and documents required for subsidized employment program operation.

# **12.2.4 Case Management (CM) Retention EC**

The CM Retention EC is a specialized worker assigned to the case once the client is placed in subsidized employment. This worker is responsible to monitor, track and provide employment retention services in partnership with the JPR unit.

The goal is for the CM Retention EC to provide support services and any other resource referrals that will ensure the continuity of employment during the subsidized activity and the 90-day unsubsidized employment period. These efforts will continue regardless if the client is discontinued from cash aid due to subsidized or unsubsidized employment.

The case will remain with the CM Retention EC throughout the subsidized period and 90-day unsubsidized periods.

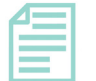

#### **Note:**

The Family Stabilization (FS) Unit will continue to manage cases with FS clients. FS cases will not be transferred to a CM Retention EC when a FS client is placed in subsidized employment. The FS and CM Retention supervisors coordinate between the assigned FS and CM Retention case managers in order to provide comprehensive services to the FS client. The CM Retention EC will coordinate subsidized employment support services with the FS EC and the client.

# **12.2.5 EC Works Tiers**

**Note:** There is a 12 month maximum on subsidized employment placement across any combination of tiers (Tier I, Tier II and/or Tier III). **One day attended in the month counts as one month used**.

The table below provides a general overview of the different subsidized employment tiers available through EC Works:

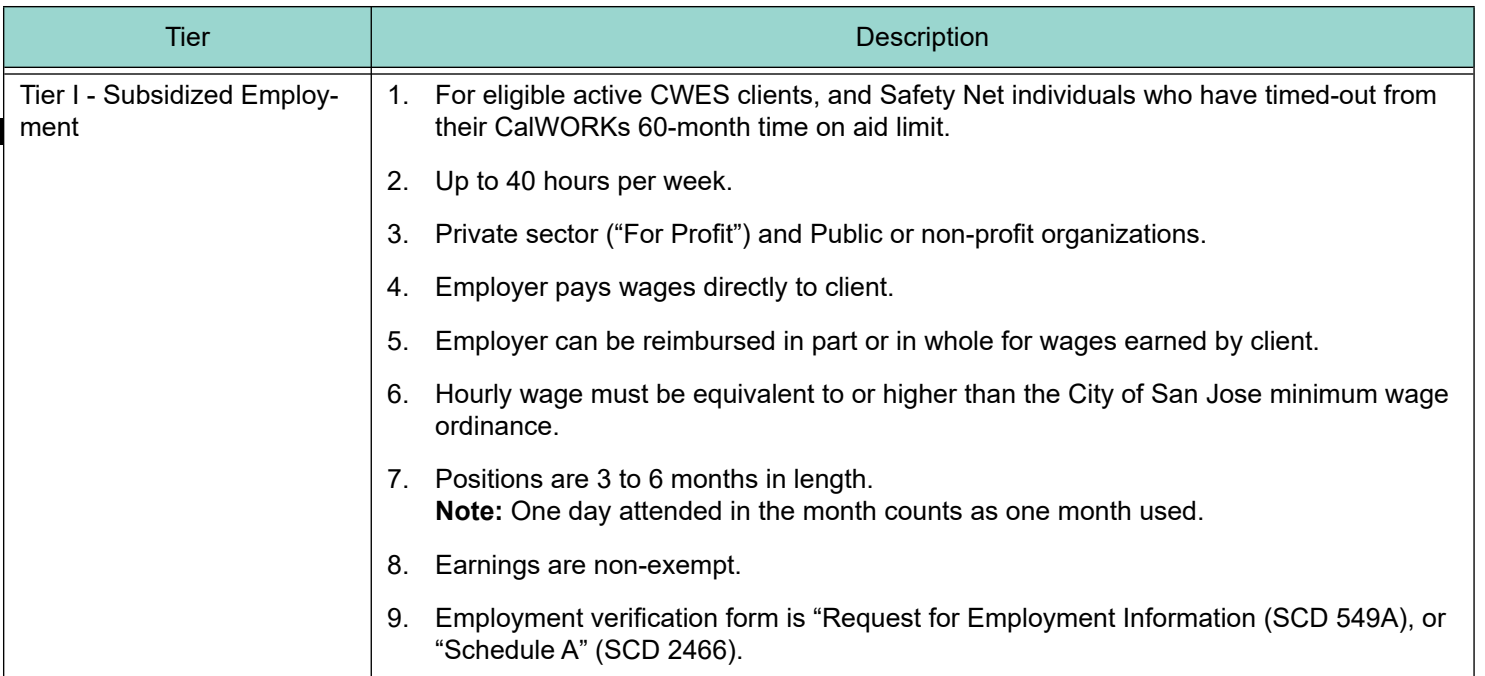

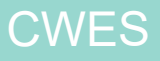

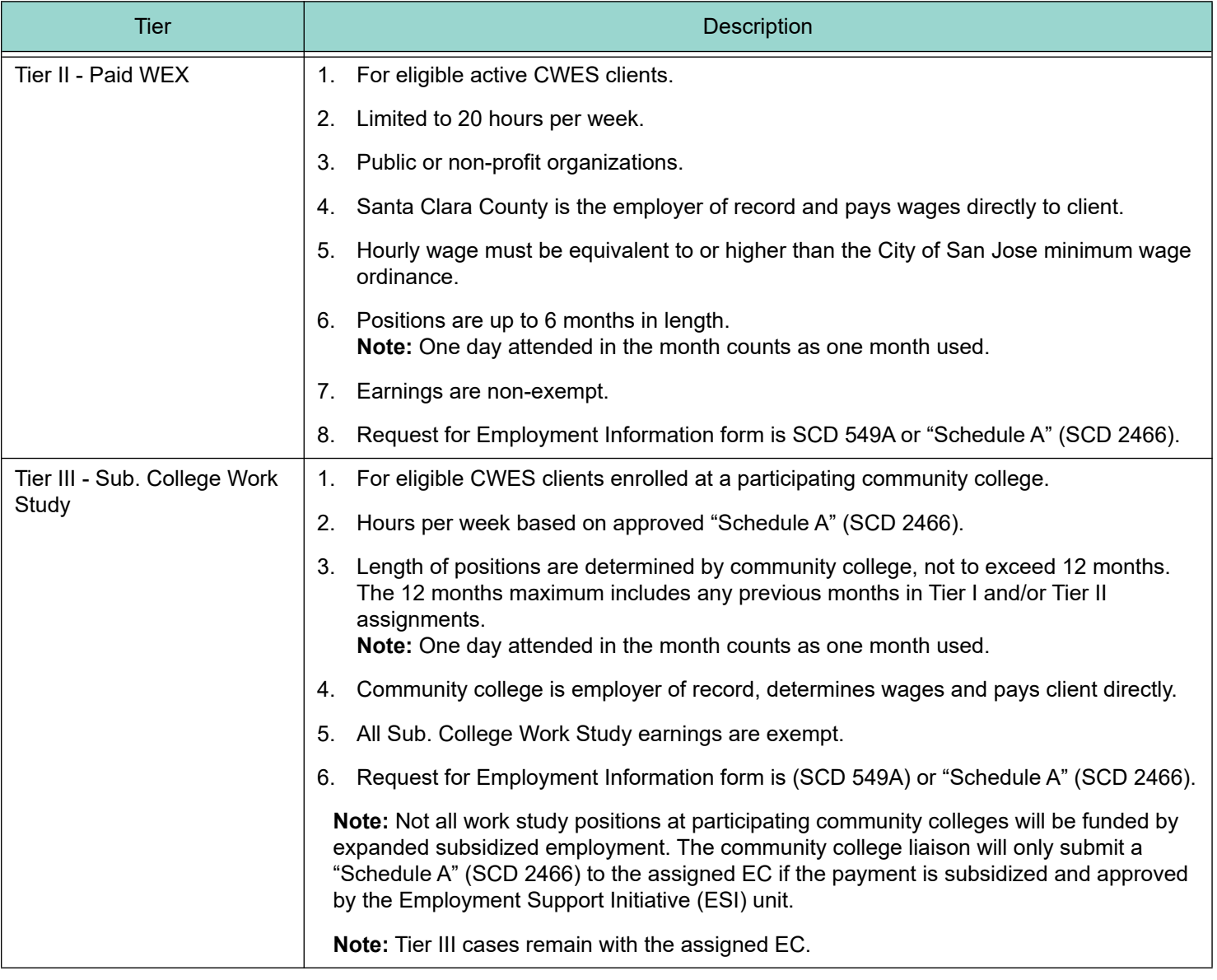

# **12.3 Definitions**

# **12.3.1 Unsubsidized Employment**

Unsubsidized employment is the Welfare-to-Work (WTW) activity that allows a client to earn wages while continuing to develop job skills and gain work experience for an unlimited period of time. Employers who hire clients into unsubsidized employment positions are not reimbursed for wages earned by the client. Unsubsidized employment is non-exempt income.

## **12.3.2 Subsidized Employment**

Subsidized employment is the WTW activity that allows a client to earn wages while developing job skills and work experience for a limited period of time. Employers who hire clients into subsidized employment positions are reimbursed for wages earned by the client. Subsidized employment is non-exempt income.

### **12.3.3 Paid Work Experience (PWEX)**

PWEX EC Works is a WTW activity in the public or non-profit sector that helps provide new basic job skills and/or enhances existing job skills in an occupation related to the client's experience. Clients are not subject to the Federal Labor Standards Act (FLSA) requirements that unpaid WEX and Community Service clients must follow. The County of Santa Clara pays the earned wages directly to the client and is the employer of record for PWEX positions. PWEX is non-exempt income.

### **12.3.4 Subsidized College Work Study**

Subsidized College Work Study (Sub. College Work Study) is the WTW activity that allows a client to earn wages while attending a community college. Income earned from Subsidized College Work Study is exempt.

### **12.3.5 Safety Net**

A Safety Net individual is a client who has been discontinued from the CalWORKs Assistance Unit (AU) due to timing out from his or her CalWORKs 60-month time on aid (TOA) whose children are still being aided. In a two parent family, where one parent is aided, the timed-out parent can participate in subsidized employment.

#### **12.3.6 Worksite Sponsor**

The worksite sponsor is the organization that has agreed to sponsor the client in either a paid/unpaid WEX or Community Service assignment. The worksite sponsor is an organization or program that is in the public or private non-profit sector. The worksite sponsor has agreed to the conditions and terms of the assignment as set forth by the County or the Adult Education or Community College and Federal Labor Standards Act (FLSA).

The "EC Works Worksite Request" (SCD 1790) is completed by the sponsoring organization and Employment Connection Center staff.

### **12.3.7 For Profit Employer**

A "for profit" employer is a business or other organization initiated or operated for the purpose of making a profit. Most companies considered to be businesses are "for profit" organizations. Some examples of "for profit" businesses are: airlines, retail stores, restaurants, insurance companies, technology companies, and banks. The primary goal of "for profit" organizations is to generate income for the company and its investors.

#### **12.3.8 Non-Profit Employer**

To be classified as a non-profit employer, an organization has to register as a nonprofit and be approved by the Internal Revenue Service (IRS) to hold tax exempt status. Examples of non-profit employers include: government agencies (city, county, state, federal) charities, churches and foundations. Non-profit organizations usually focus on a goal such as helping the community.

#### **12.3.9 Unsuitable Placements**

Job placements must be appropriate considering the goal of developing marketable skills, which lead to self-sufficiency. The placements must not lead to conflict of interest or potentially violate labor laws. To support suitable employment efforts, the county will not place clients into the following employment types:

- Commission-based employment
- Start-up operations
- Home-based operations
- Paid per piece work (ie: paid \$/unit of work stuffing envelopes, units assembled, phone calls made, petitions signed, etc.)
- Self-Employment
- Businesses in which participant must purchase goods or services, in order to sell to customers
- WTW Plan development for PWEX and Unpaid WEX where the worksite/employer is the same
- Job sites where the participant and supervisor have a direct financial relationship outside of the EC Works placement.

**Example**: EC Works client is a business partner with the employer they wish to work for.

Exceptions to the above categories may be granted by a SSPM on a case-by-case basis, based on client needs and employment plan. A case conference may be required prior to making this determination.

# **12.4 Job Development and Referrals**

The following chart details the process and responsibilities of assigned ECC EC staff regarding job development and referrals.

# **12.4.1 Employer Relations**

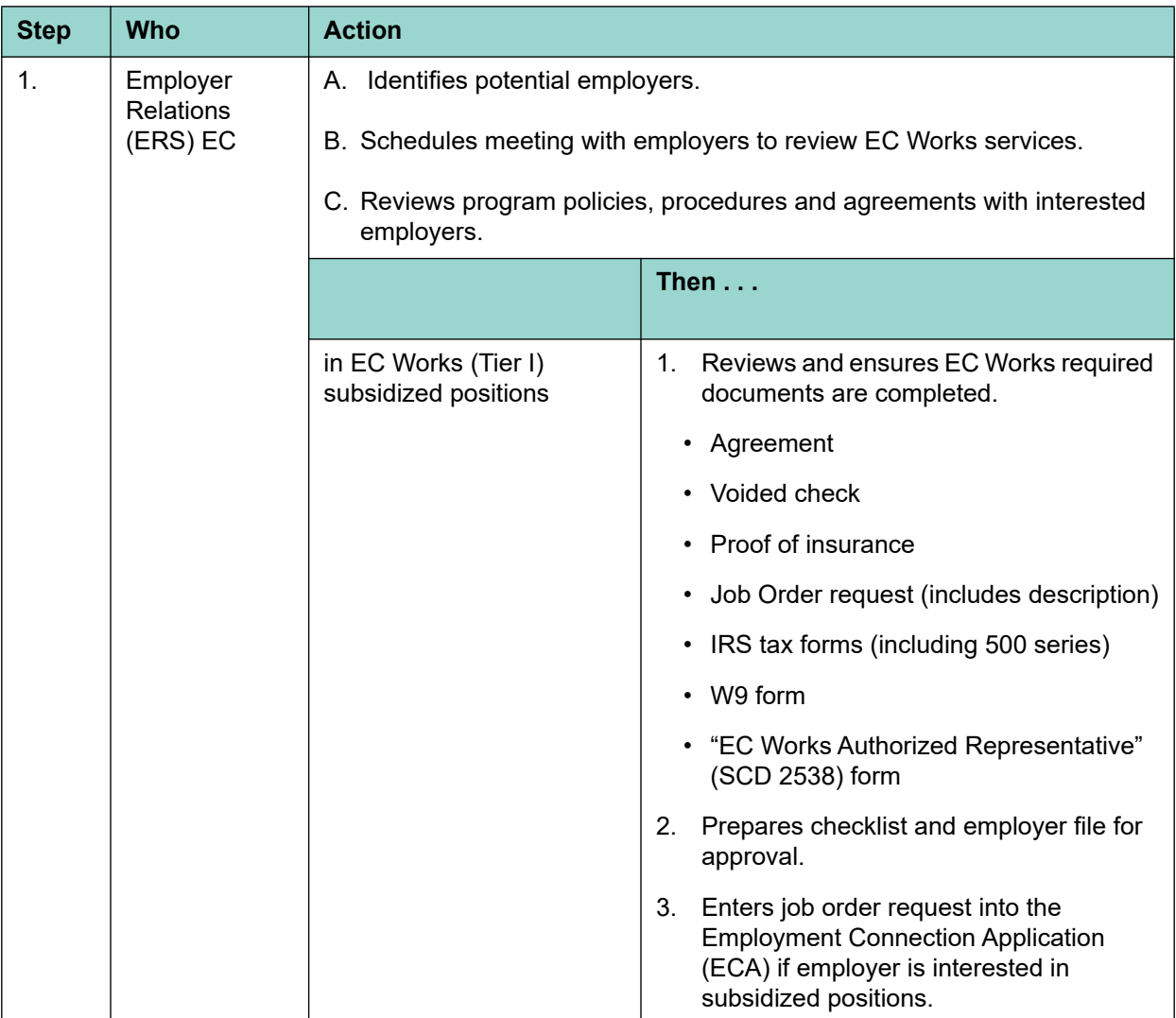

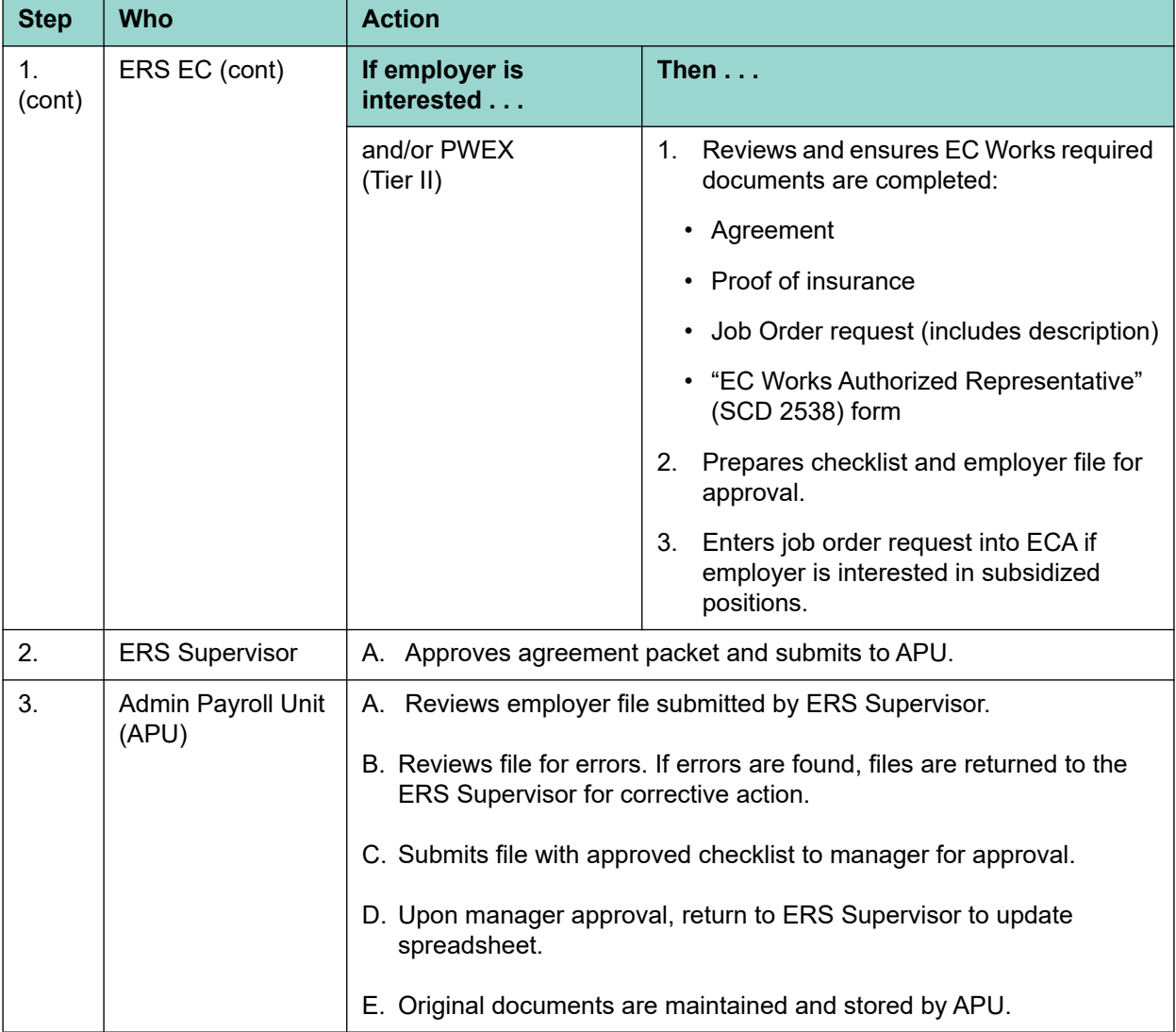

# **12.4.2 Employment Recommendations for Clients**

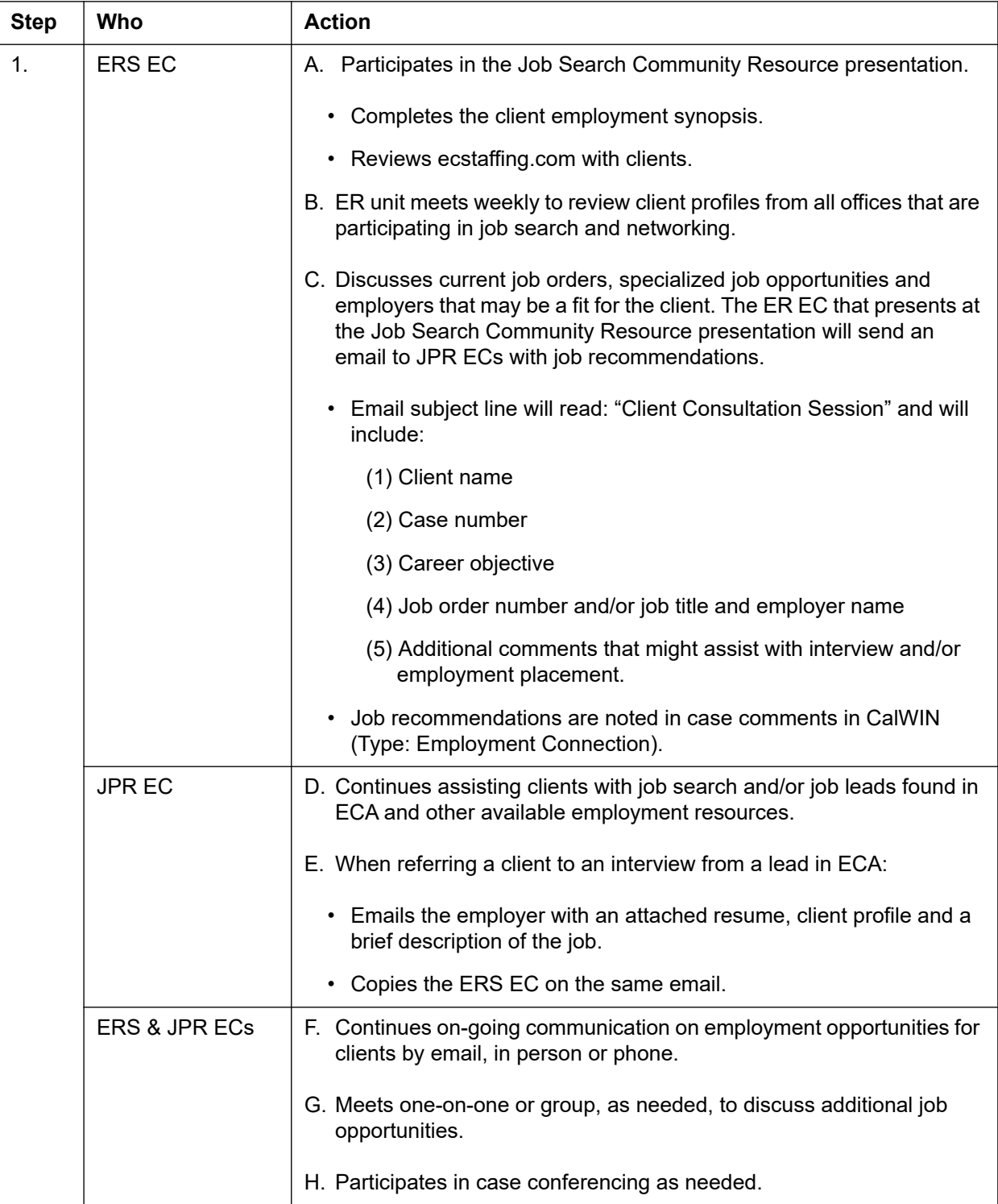

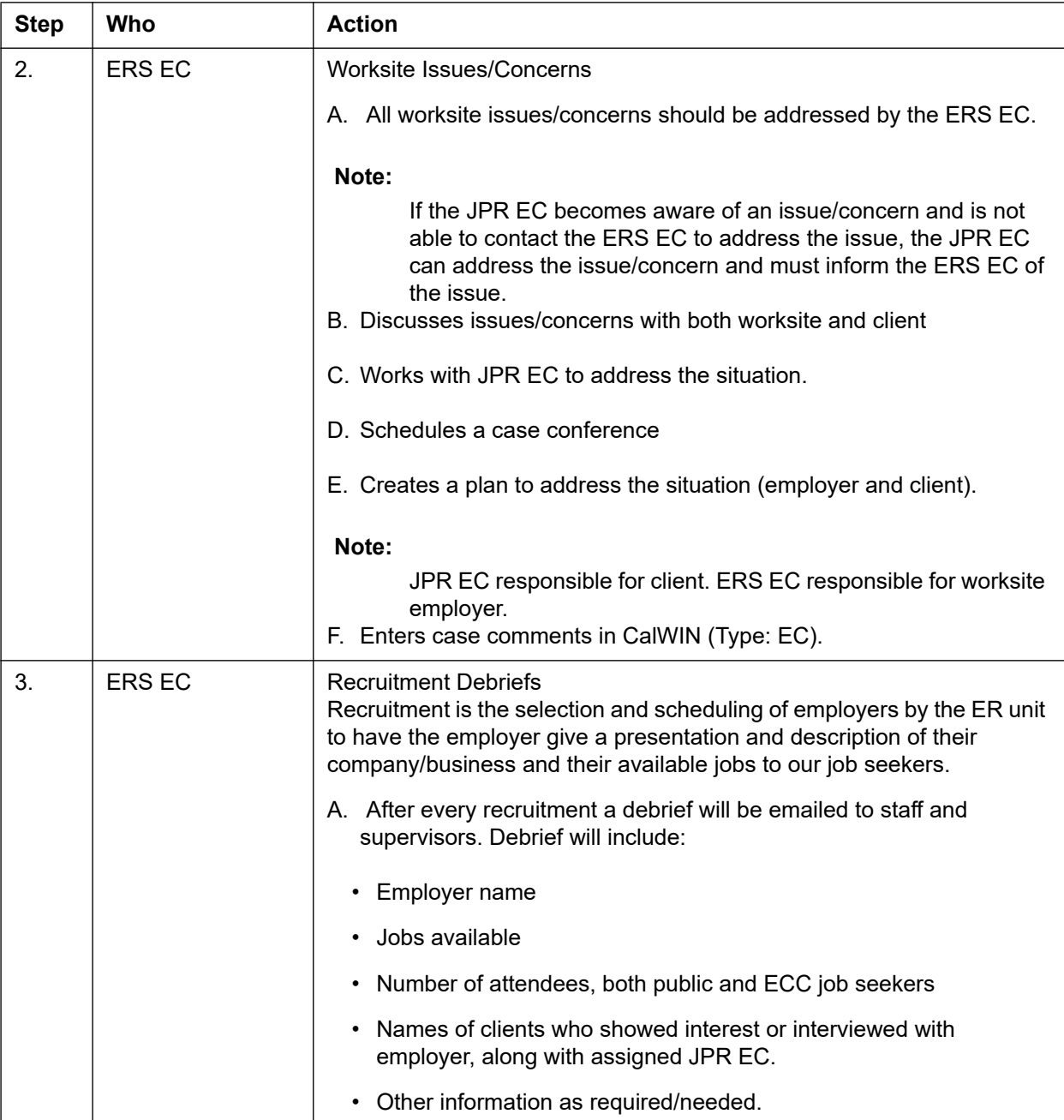

# <span id="page-10-0"></span>**12.5 Subsidized to Unsubsidized Reporting**

When transferring a client from subsidized to unsubsidized employment, the following must be entered on the CalWIN Employment Activity screen:

- There will be one existing entry (row) for the subsidized employment activity, followed by
- One entry (row) for the unsubsidized employment activity.

Note: Activity status of *transfer* must be used. **Do not** use activity status of *completed*.

#### **12.5.1 CalWIN Employment Activity**

The following table reflects the CalWIN employment activity type to be used when a client is:

- Placed into EC Works Subsidized Employment (Tier I) full-time (30 hours or more) or part-time, Paid Work Experience (PWEX - Tier II), Subsidized College Work Study; or
- Being transferred to EC Works Unsubsidized Employment

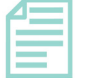

#### **Note:**

For Tier I Subsidized to Unsubsidized, [\[Refer to "Tier I Subsidized to Unsubsidized," page 12-26\]](#page-25-0); for Tier II Subsidized to Unsubsidized, [\[Refer to "Tier II PWEX Subsidized to Unsubsidized," page](#page-34-0)  [12-35\].](#page-34-0)

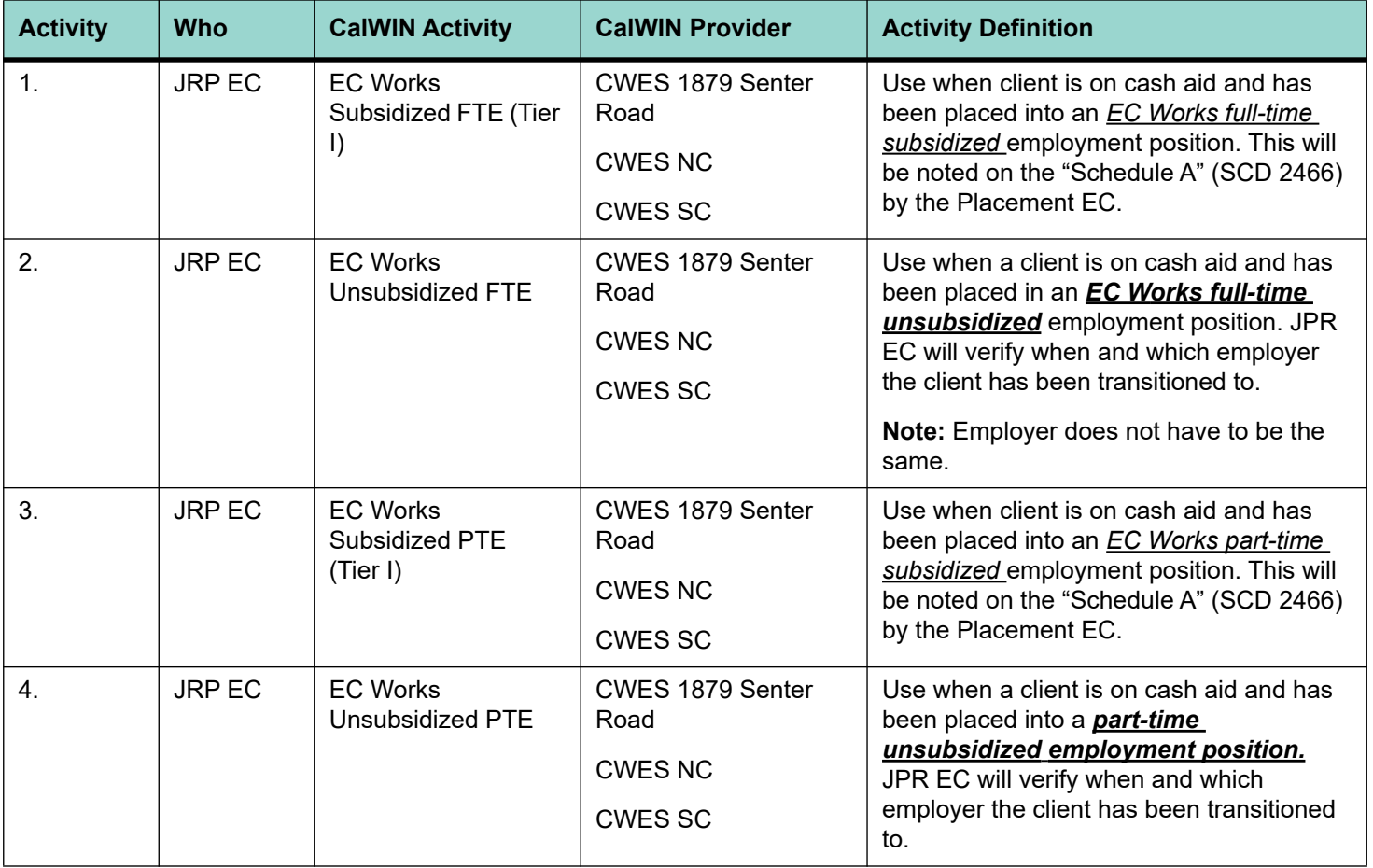

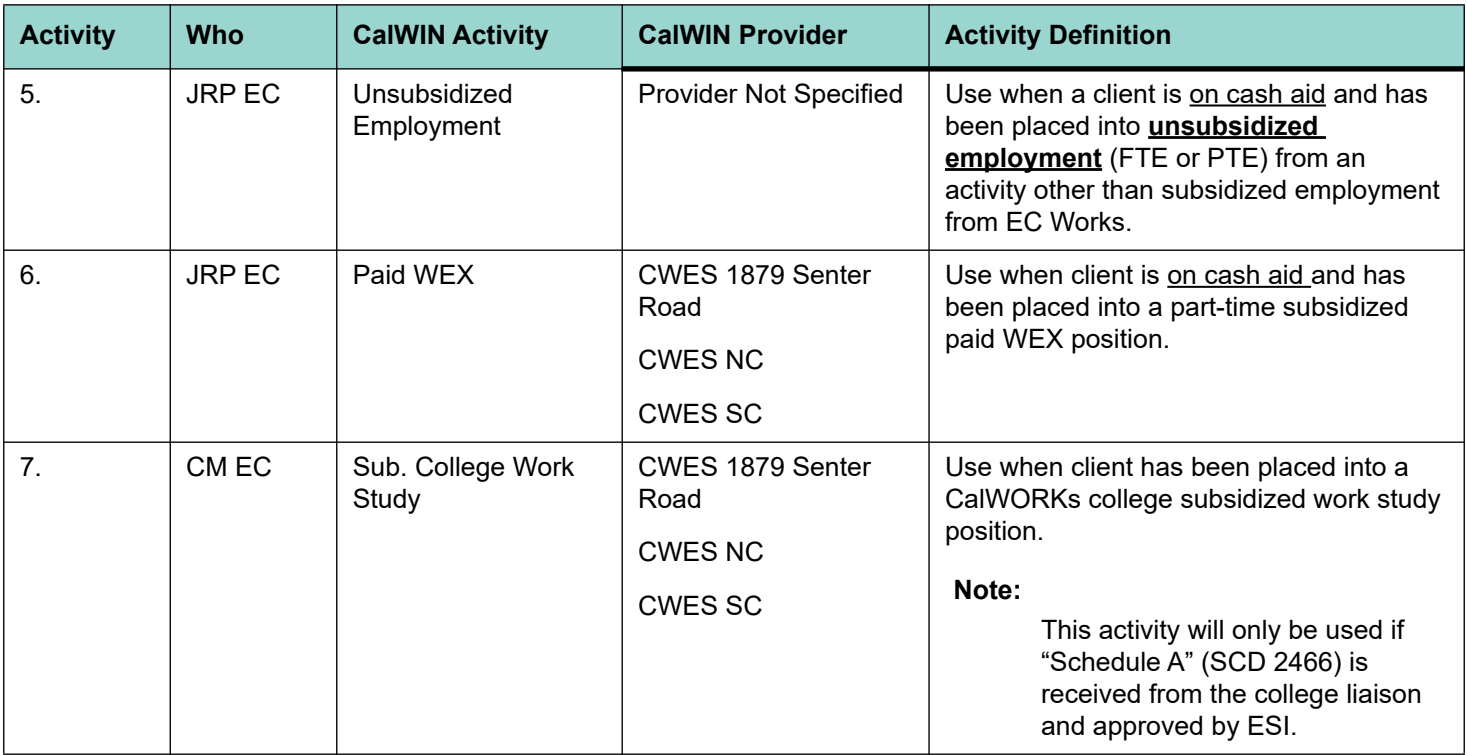

The following WTW activities are used when a client is off cash aid due to EC Works subsidized or unsubsidized employment. The EC is also to select EC Works Employment Follow-Up (EFU) as the case comment description type in CalWIN.

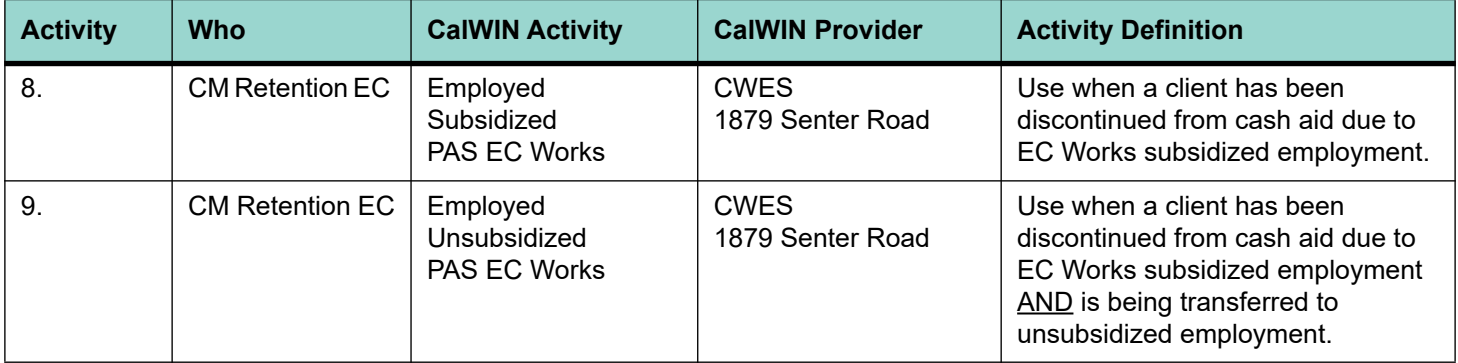

The following WTW activities are used when a Safety Net client is placed into subsidized or unsubsidized employment:

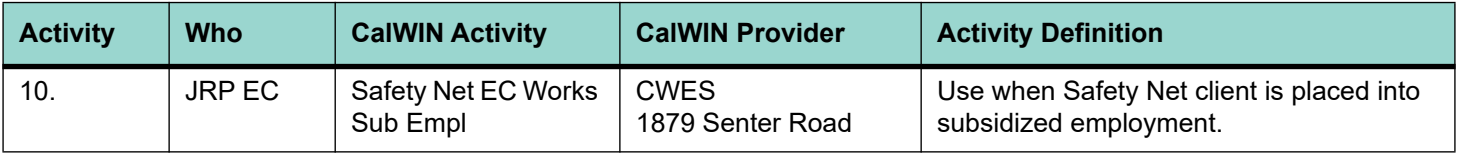

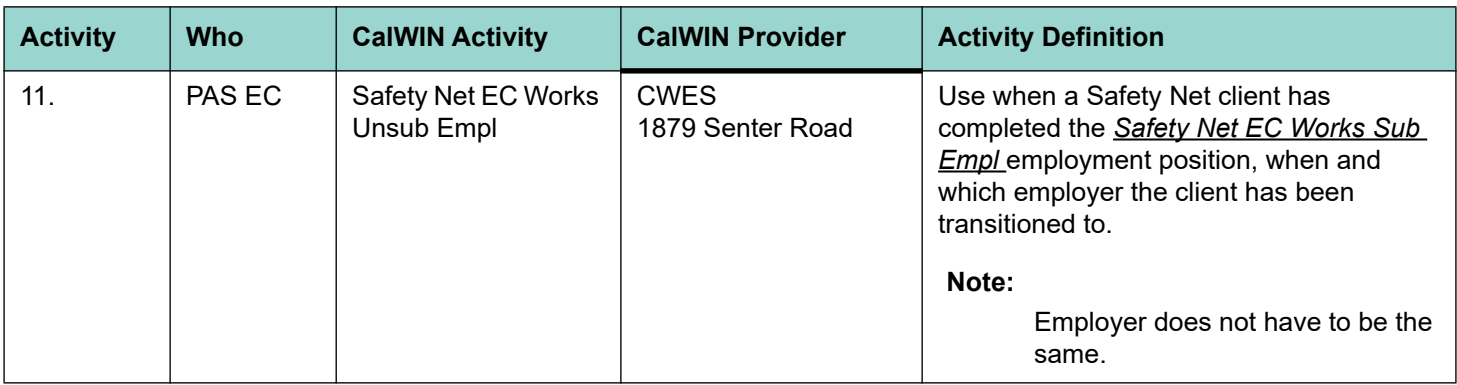

# **12.6 Tier I - Subsidized Employment Overview**

ECC staff develop and place eligible clients into subsidized employment positions throughout the county in the private sector. The employer of record is the employer who hires the client and pays the earned wages directly to the client based on their payroll cycle. The goal of the program is to transition clients to unsubsidized employment by the end of the assignment.

**Note:** Client cannot exceed 6 months of subsidized employment in Tier I. Typically positions are three months in length. With management approval, a three month extension may be available.

# **12.6.1 Tier I Wages, Hours and Participation**

Hourly wage varies and must be equivalent to or higher than the City of San Jose minimum wage ordinance or local city ordinances. Clients are employed up to 40 hours per week, full or part-time, and positions are three to six months in length. The income earned is considered non-exempt income for the purpose of determining eligibility for public assistance, which means it must be budgeted towards the CalWORKs grant, CalFresh and Medi-Cal.

# **12.6.2 Agreements and Invoicing Standards**

Agreements and authorized representative forms are official binding documents. Any changes, errors or corrections will require new documents to be submitted for review and approval by the participating parties.

# **12.6.3 Tier I New Agreement Process**

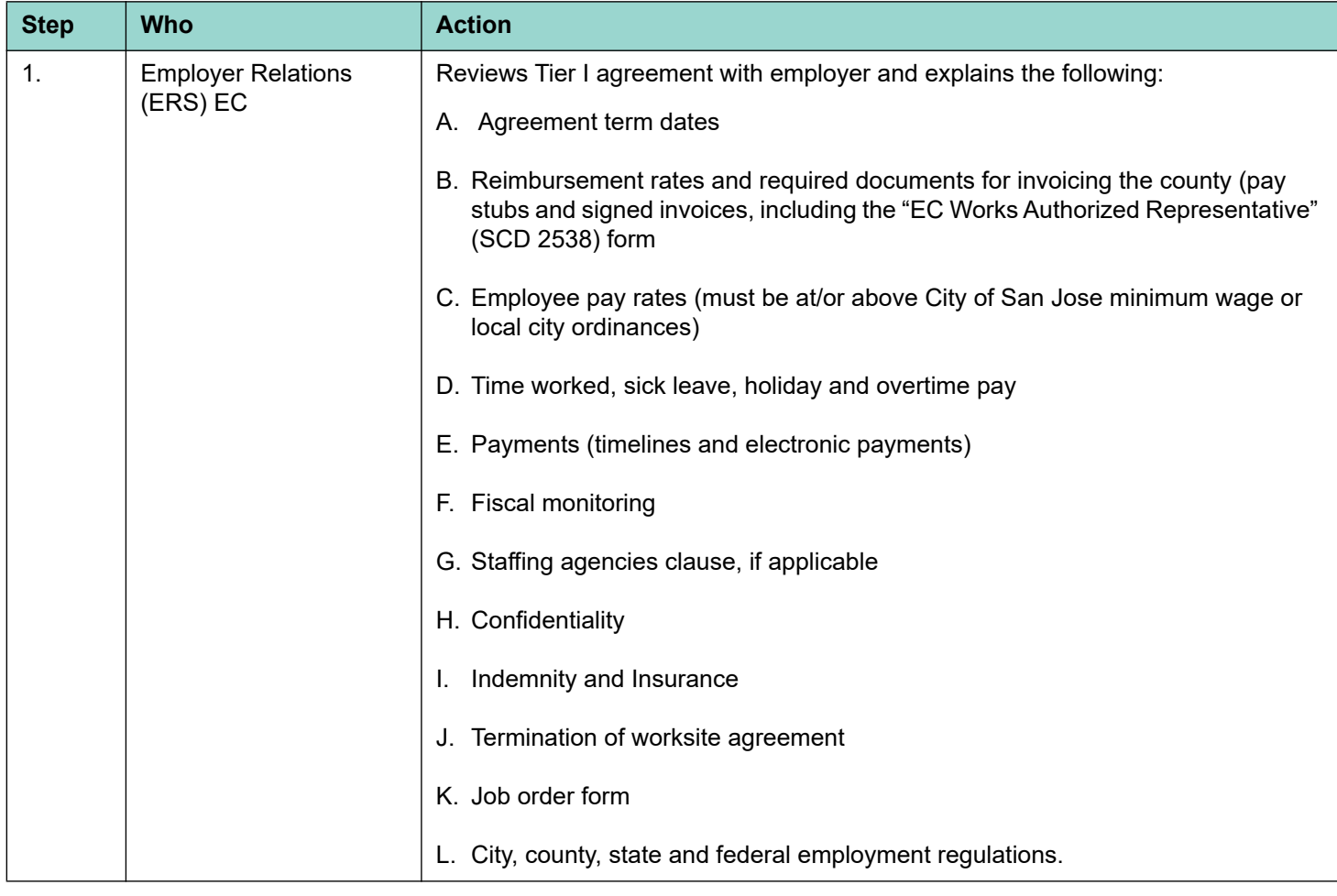

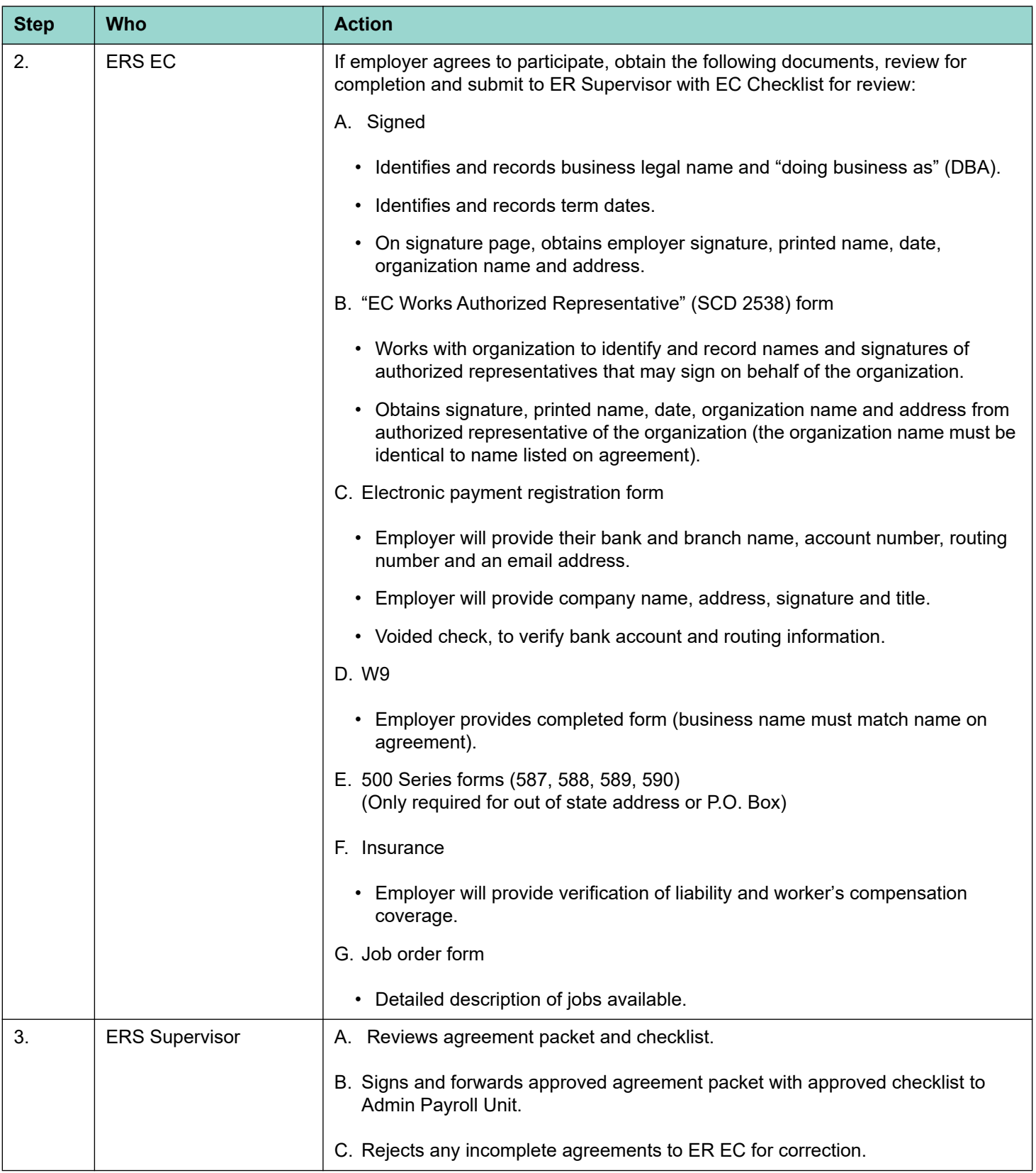

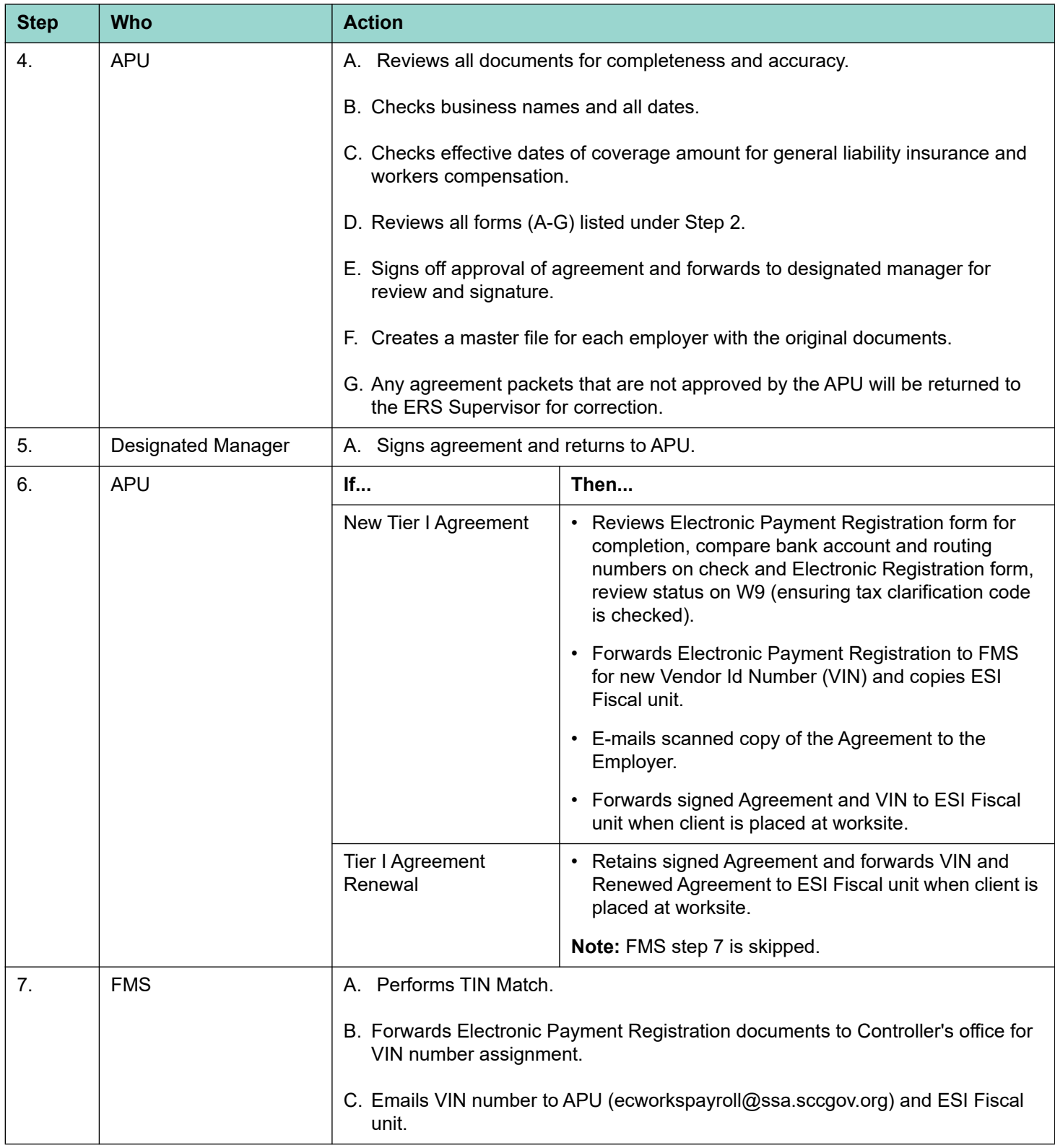

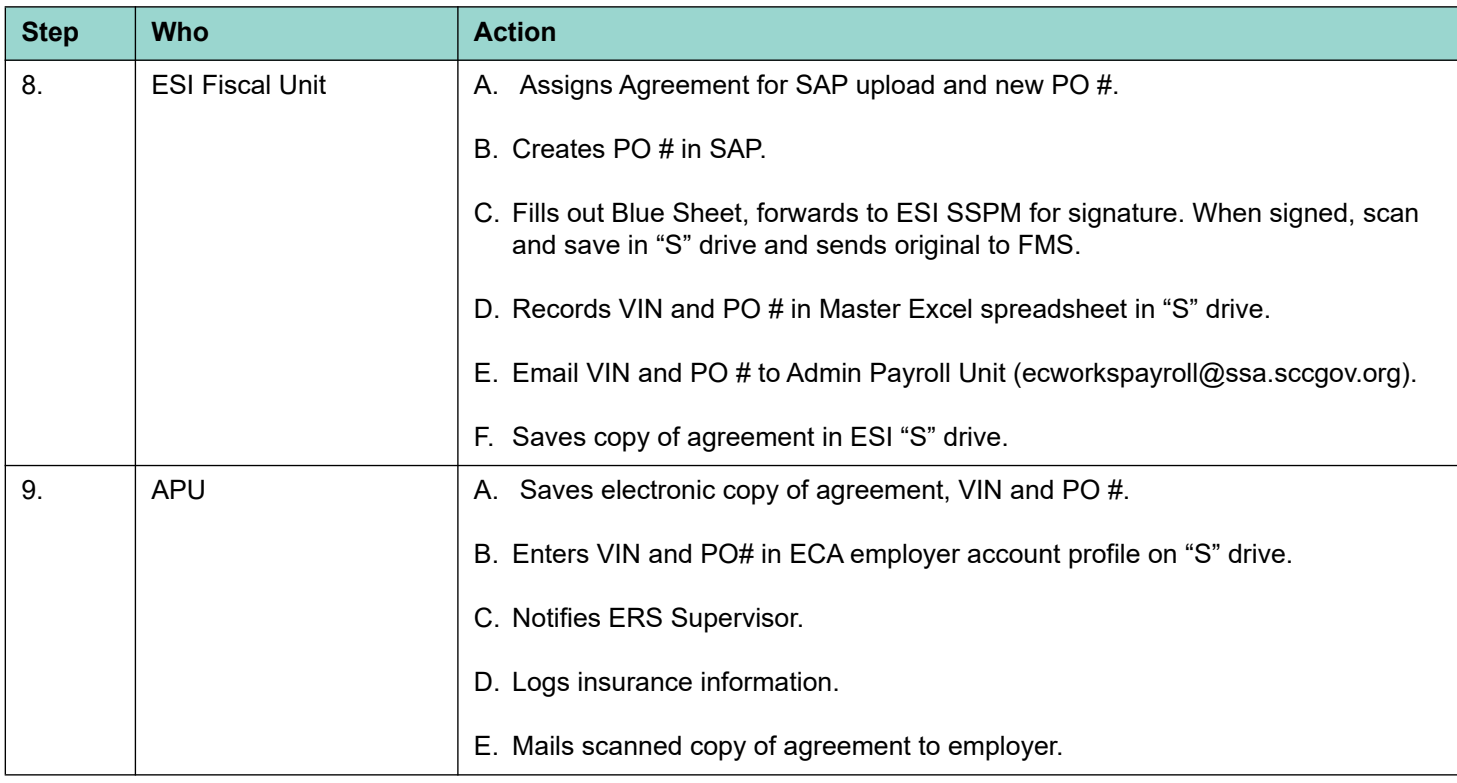

# **12.6.4 Tier I Agreement Renewal**

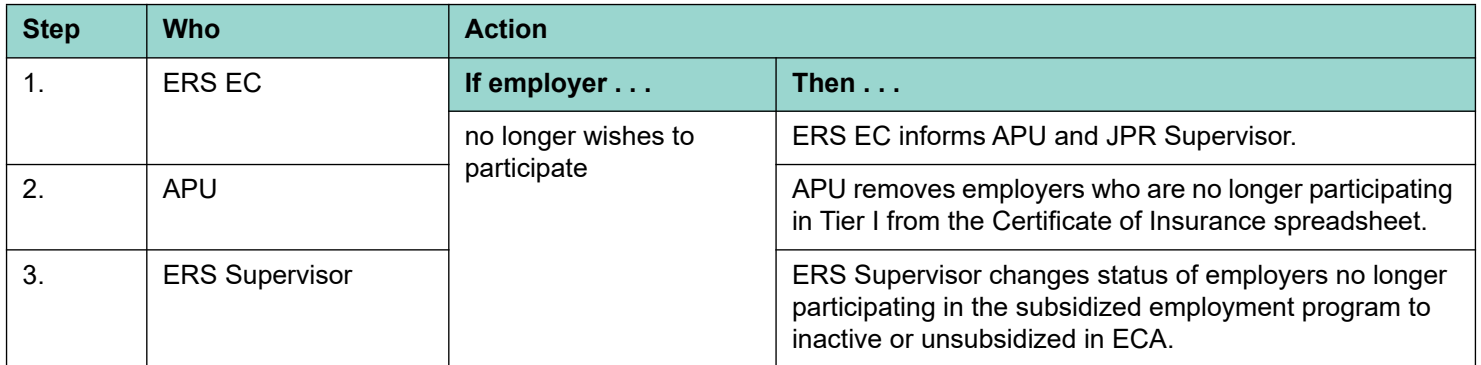

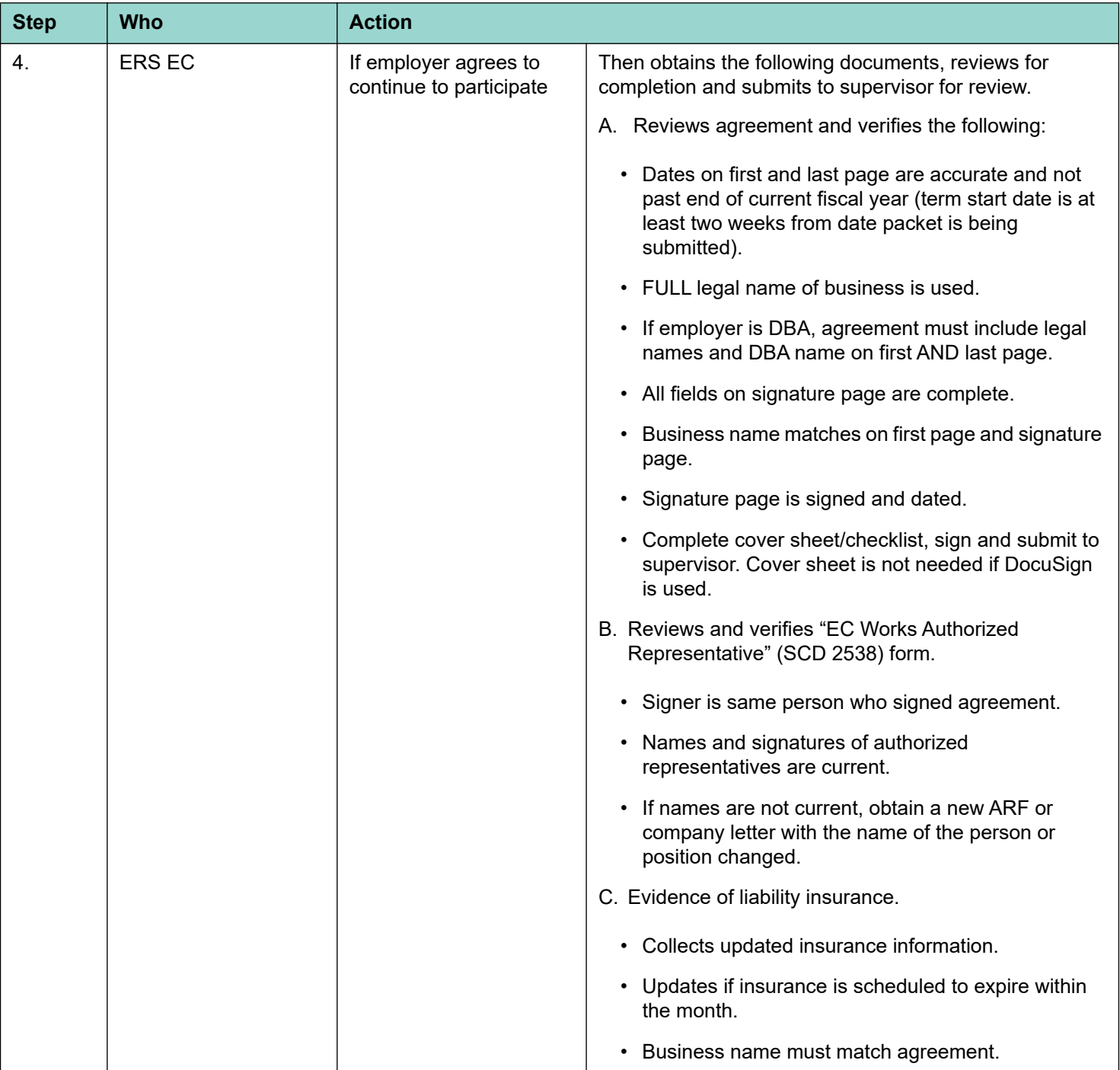

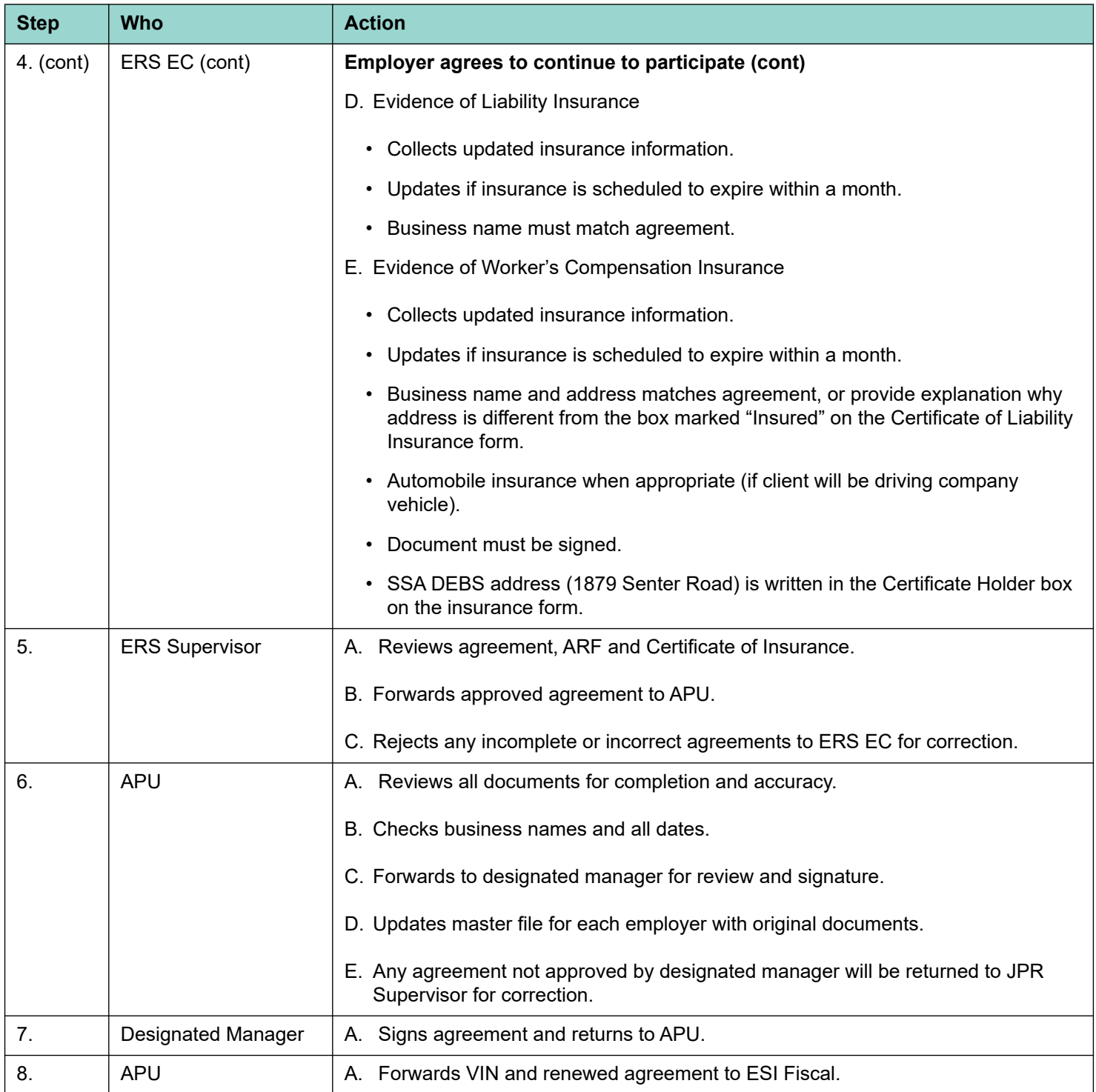

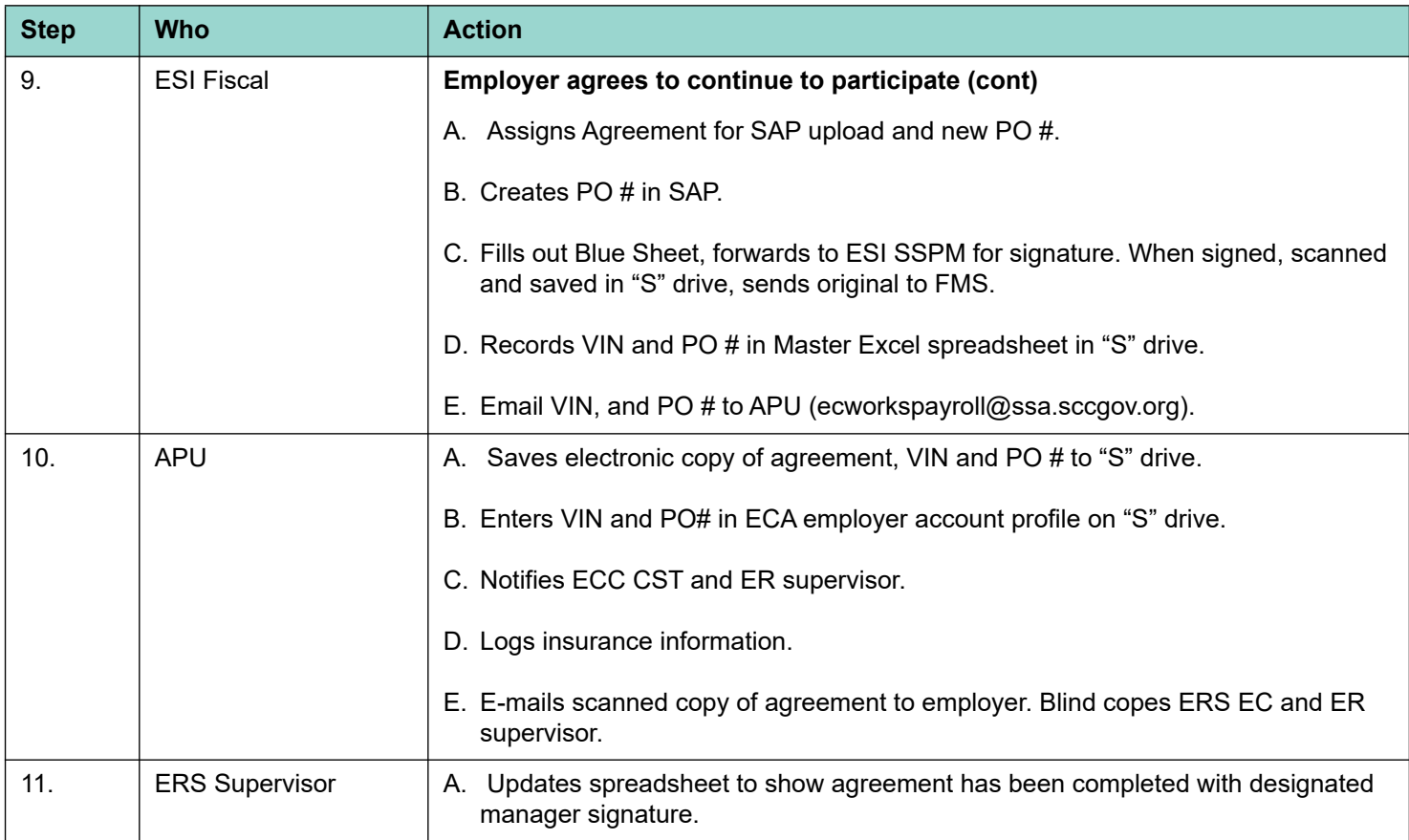

# **12.6.5 Tier I Subsidized Job Placement**

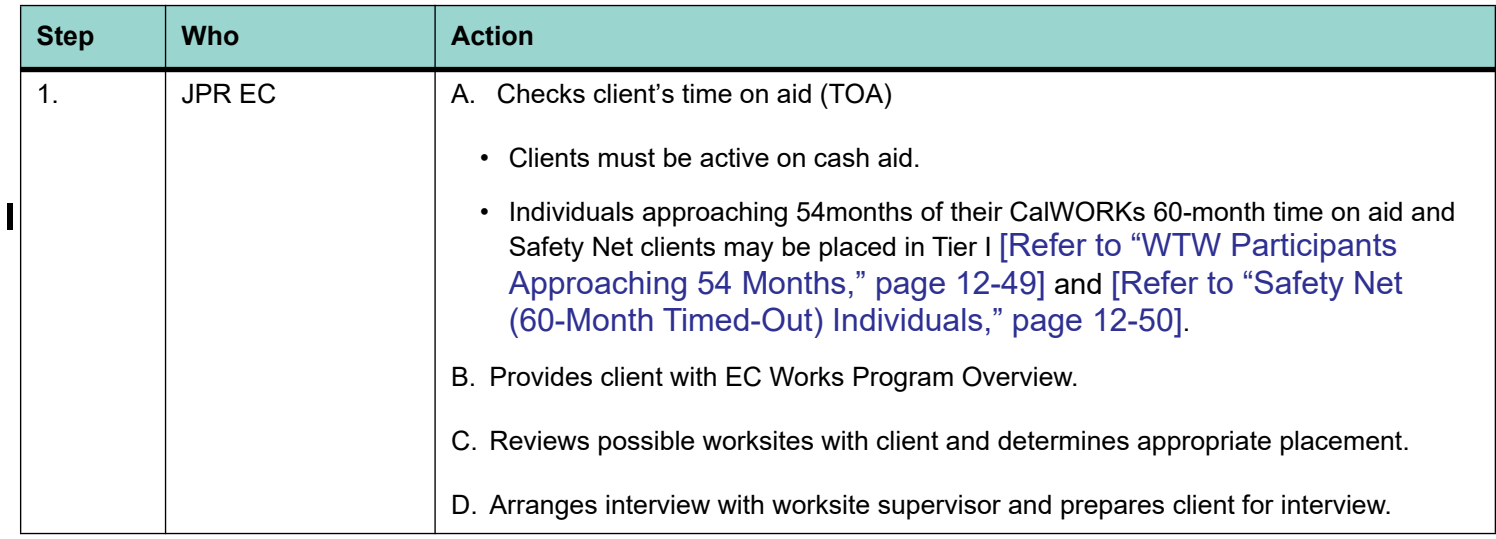

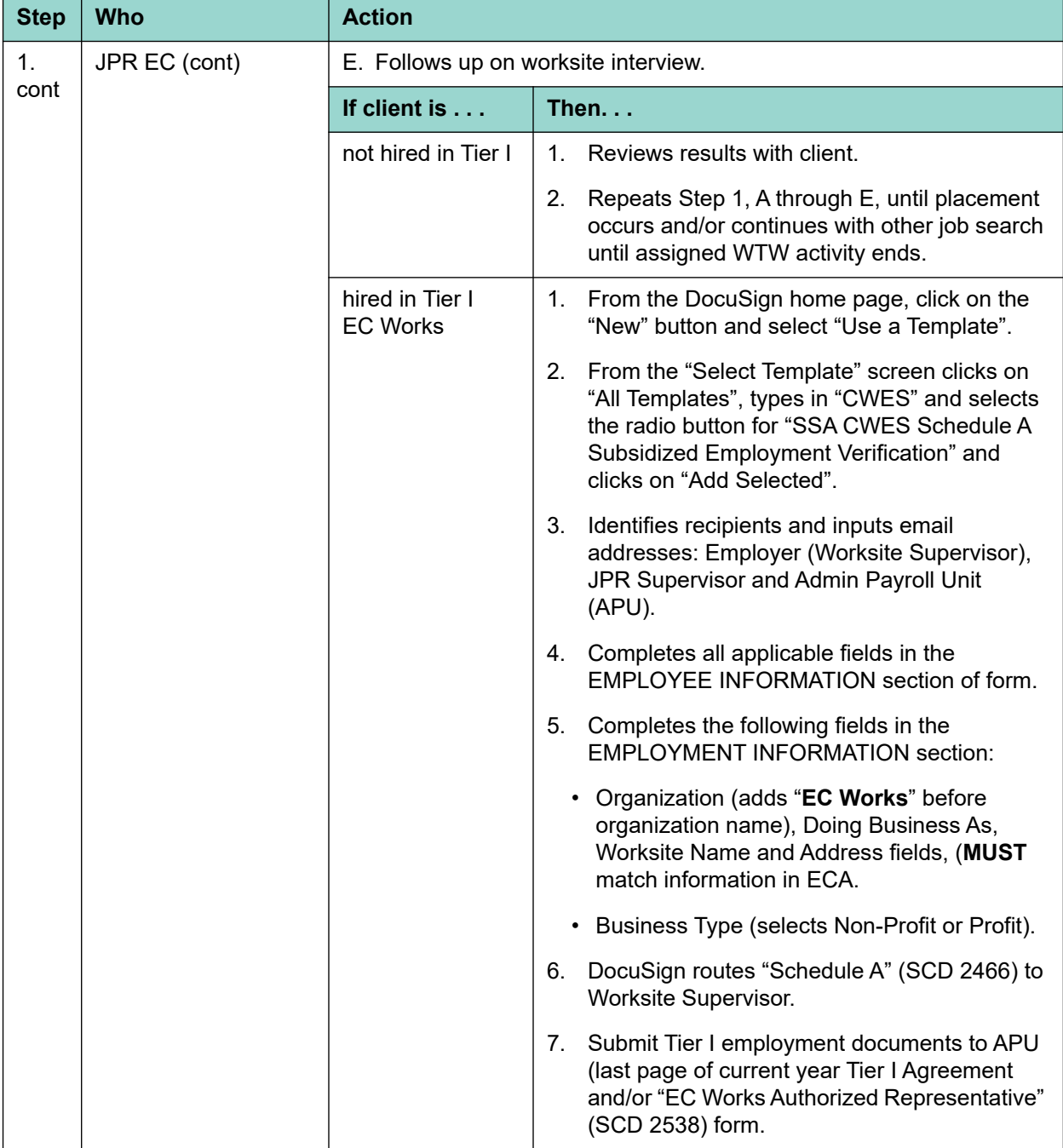

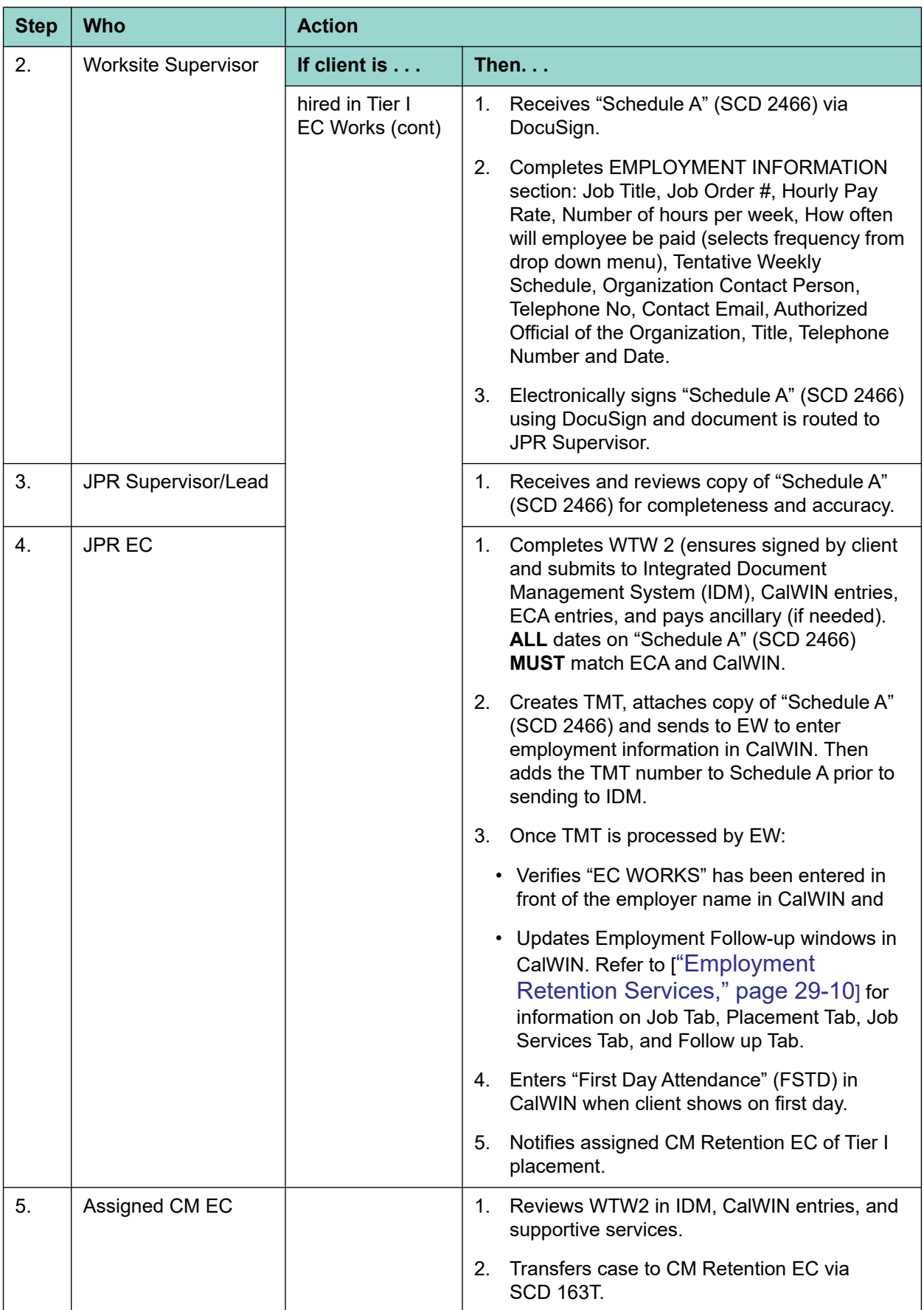

# **12.6.6 Tier I Invoicing - DocuSign**

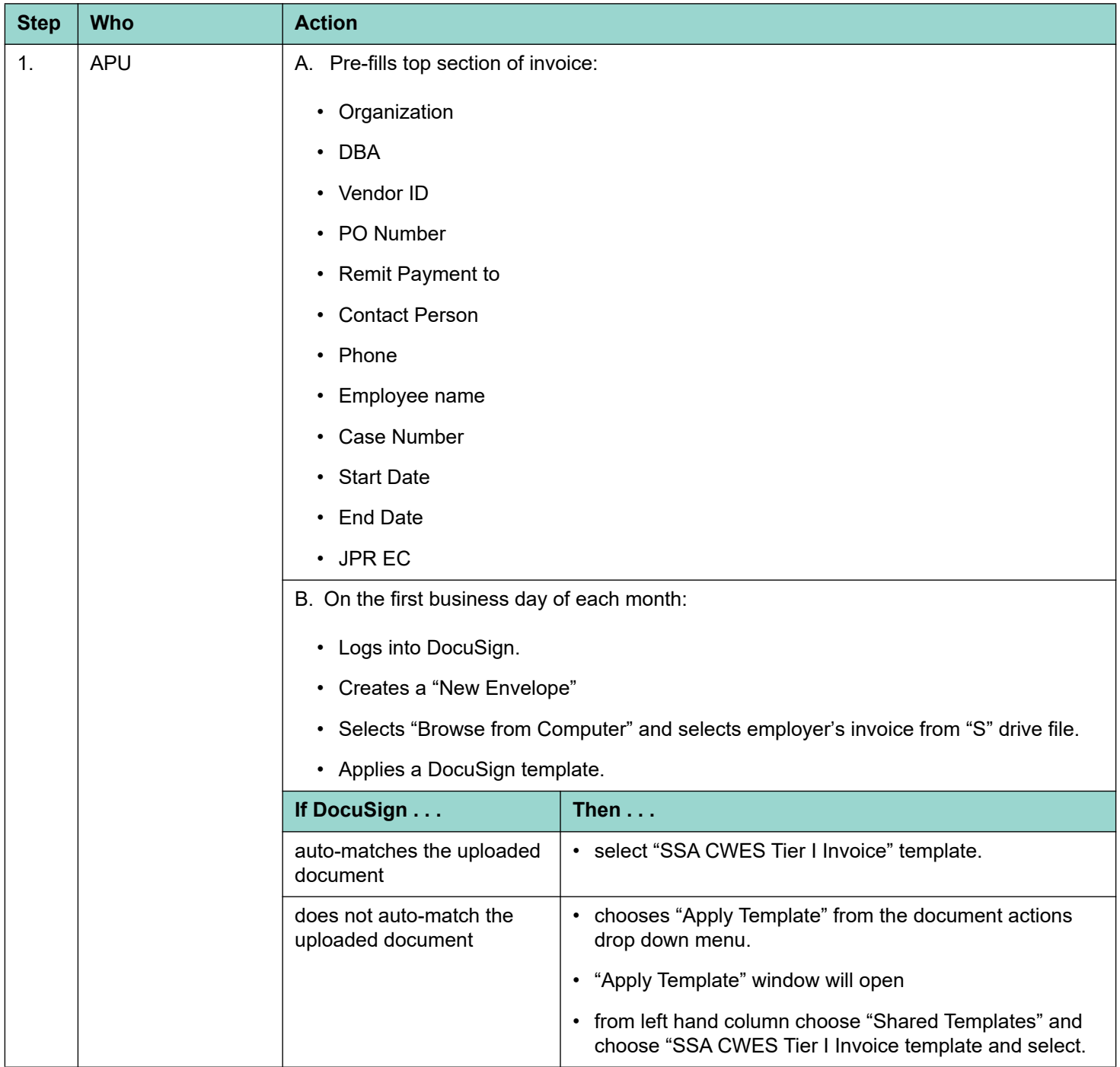

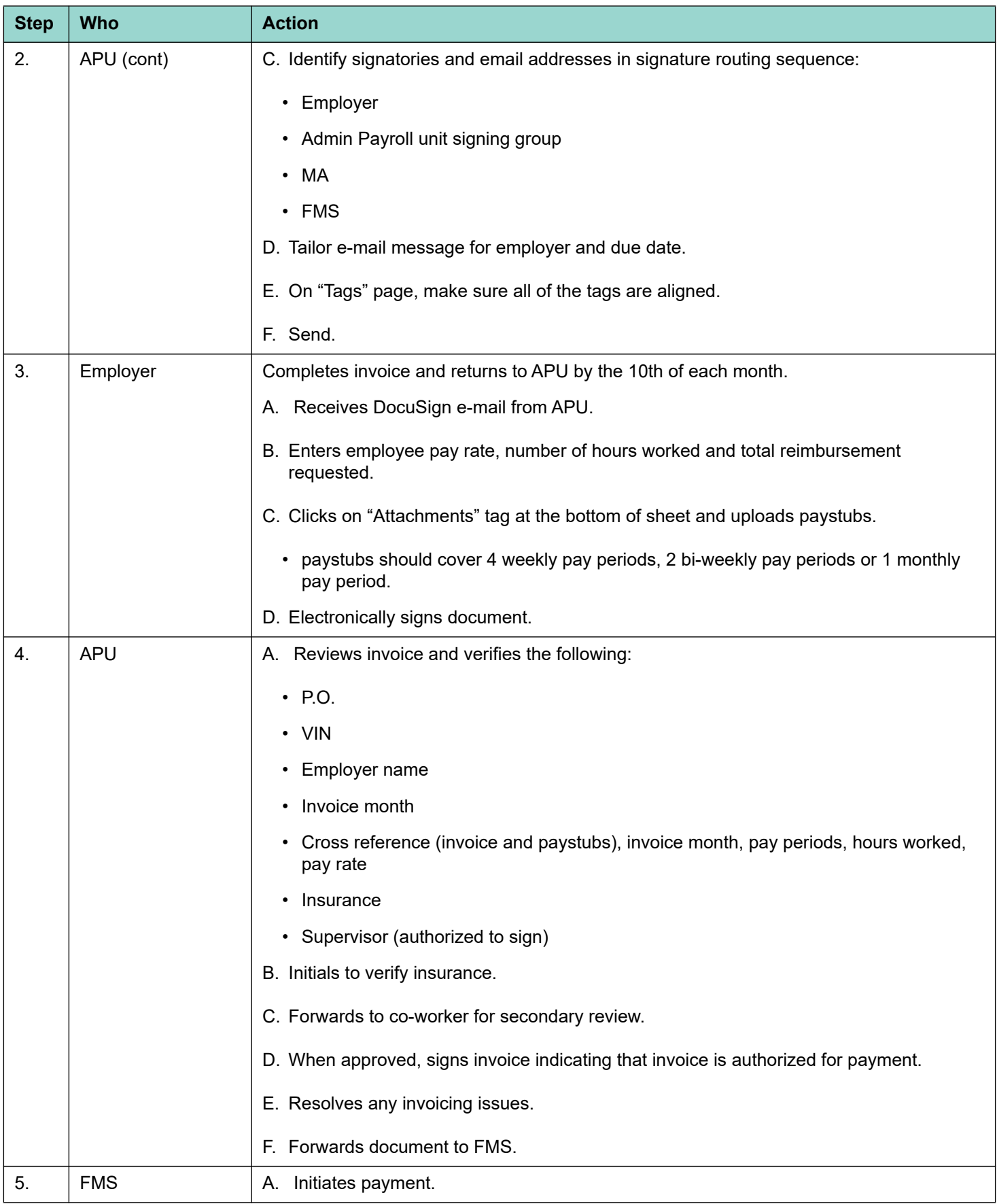

# <span id="page-25-0"></span>**12.6.7 Tier I Subsidized to Unsubsidized**

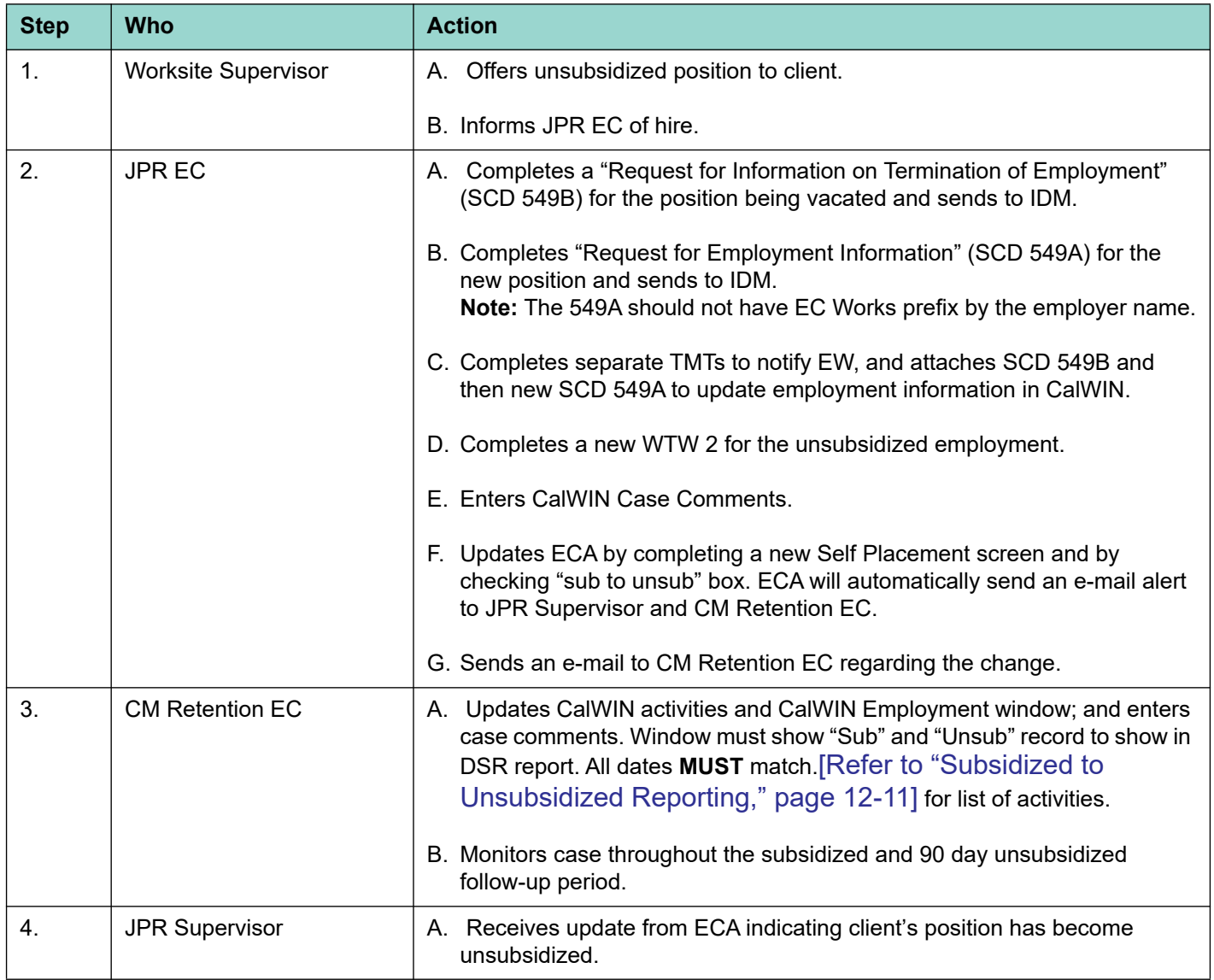

### **Note:**

Subsidized to unsubsidized employment occurs within 30 days of the last date of subsidized employment with any employer (does not have to be the same employer) for placement credit purposes.

### **12.6.8 Tier I Separations**

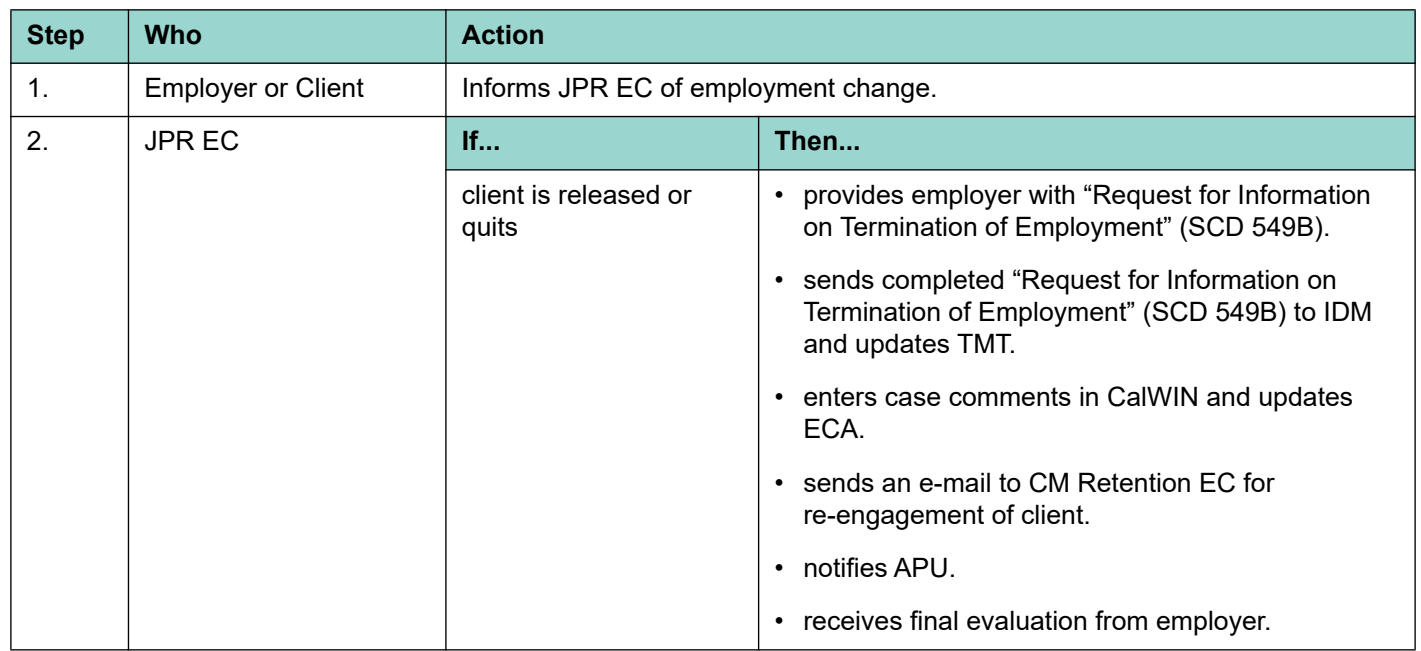

# **12.7 Tier II - Paid Work Experience (PWEX)**

Tier II primarily differs from unpaid WEX in that clients are paid, not subject to FLSA requirements and are referred to subsidized positions through the activities of Supervised Job Search and Part-Time Job Search.

PWEX positions are in the non-profit sector. The County of Santa Clara is the employer of record and pays wages directly to the client.

# **12.7.1 Tier II Wages, Hours and Participation**

Tier II clients are paid at a rate determined by the county and are employed 20 hours per week. These positions are six months in length. The income earned is considered non-exempt income for the purpose of determining eligibility for public assistance.

# <span id="page-26-0"></span>**12.7.2 Tier II Adult Education/Community College Referrals**

A client who is concurrently enrolled with a community college or adult education service provider and is interested in subsidized employment can be referred to EC Works. Clients must agree to continue their concurrent activity while working with EC Works staff in securing employment.

Prior to referral, service providers must screen clients for the following criteria:

- Client must be able to work 20 hours per week,
- English as a second language (ESL) clients must be at least a Level 2.
- Must have a California ID, social security card and right to work documentation.
- Have a resume (preferred).

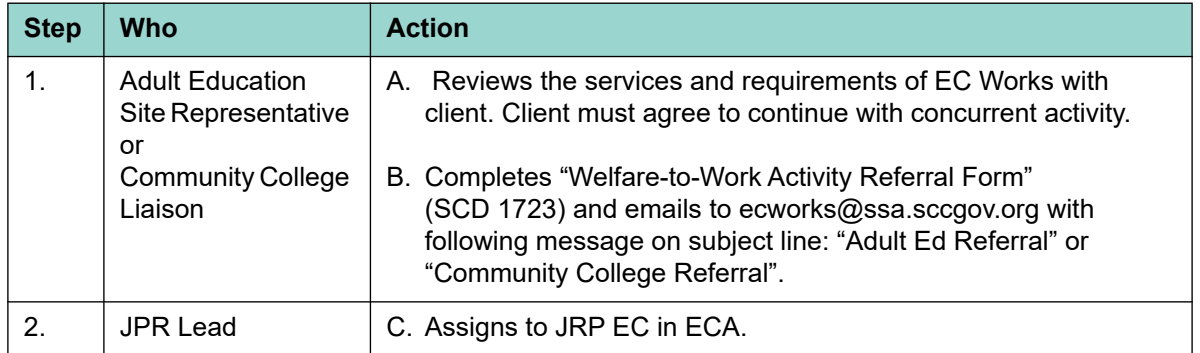

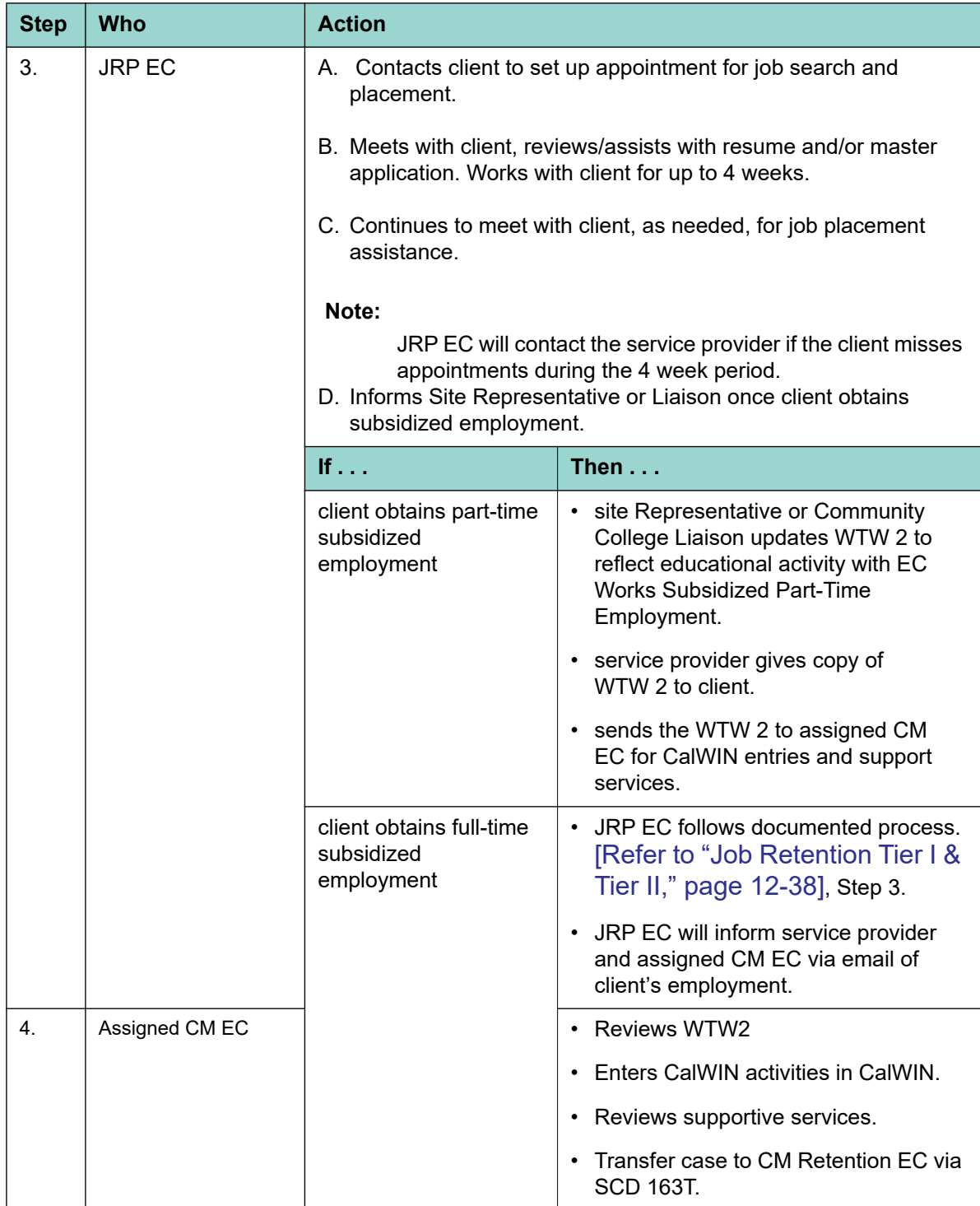

# **12.7.3 Tier II Subsidized Job Placement**

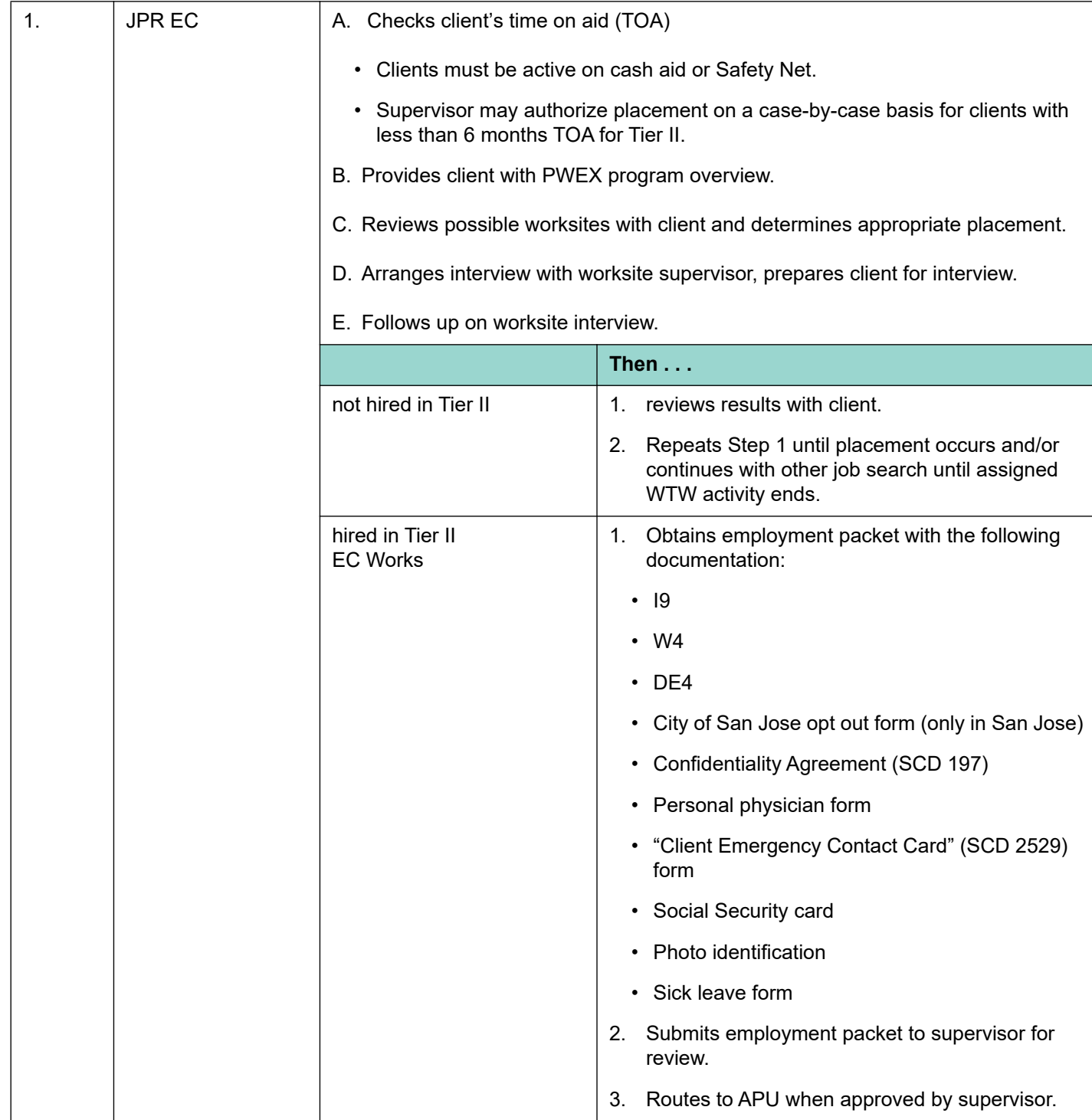

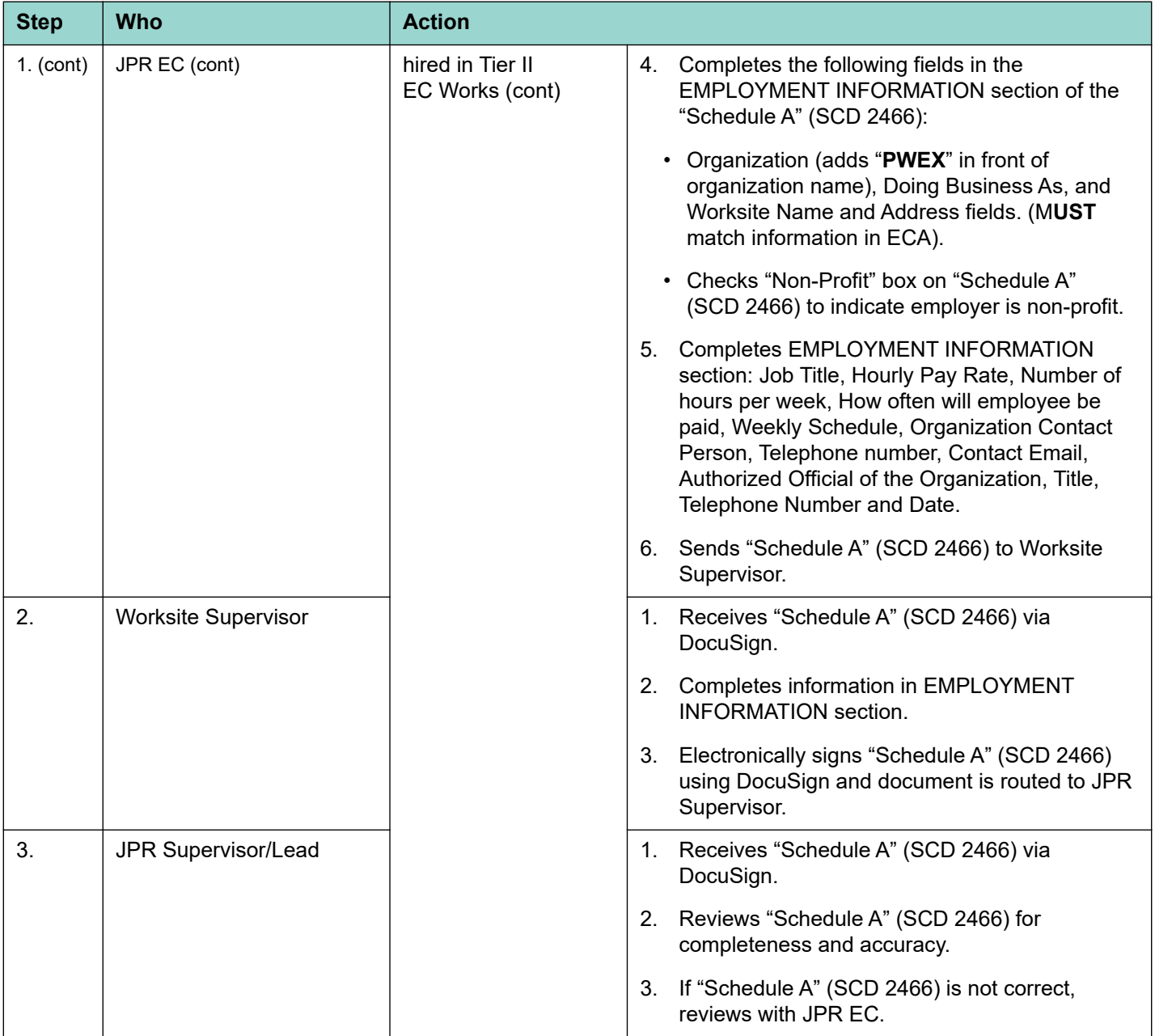

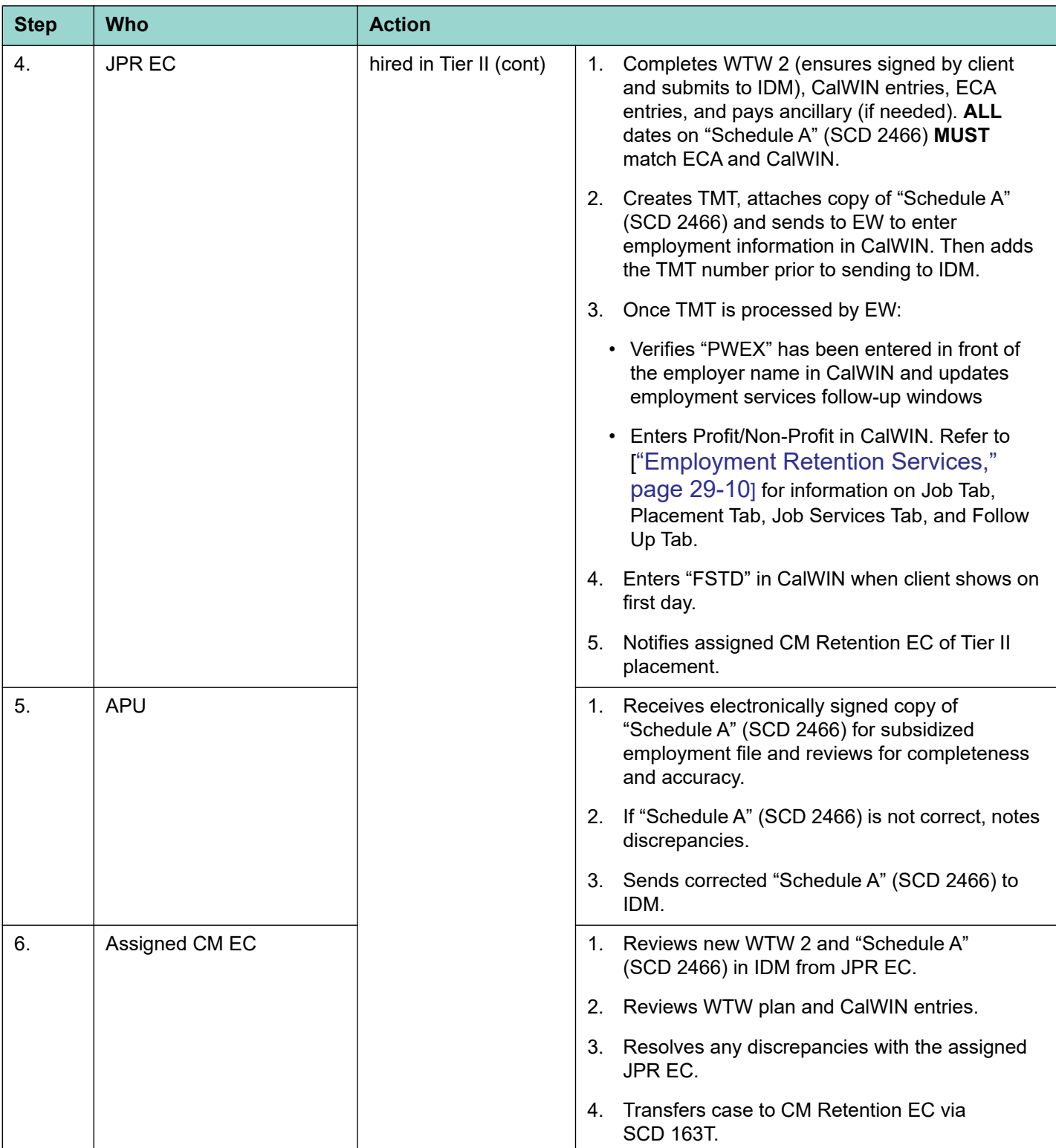

# **Note:**

For Adult Education placements, the assigned EC receives the WTW 2 plan from the Adult Education liaison.

# **12.7.4 Tier II Timesheets and Payroll Processing - DocuSign**

The PWEX Payroll Calendar indicates the pay period number, start and end date of each pay period, the due dates for timesheets and the payday.

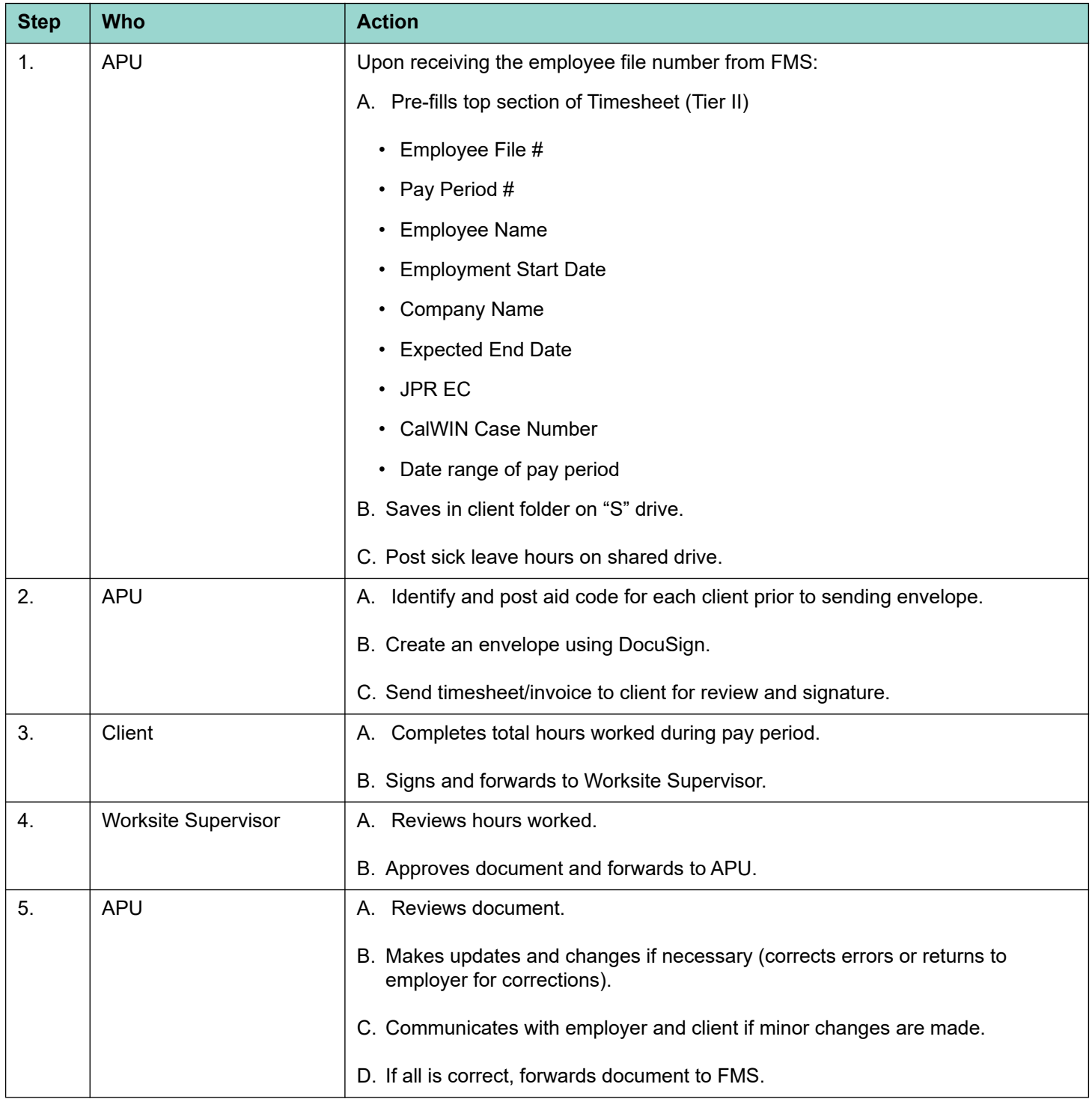

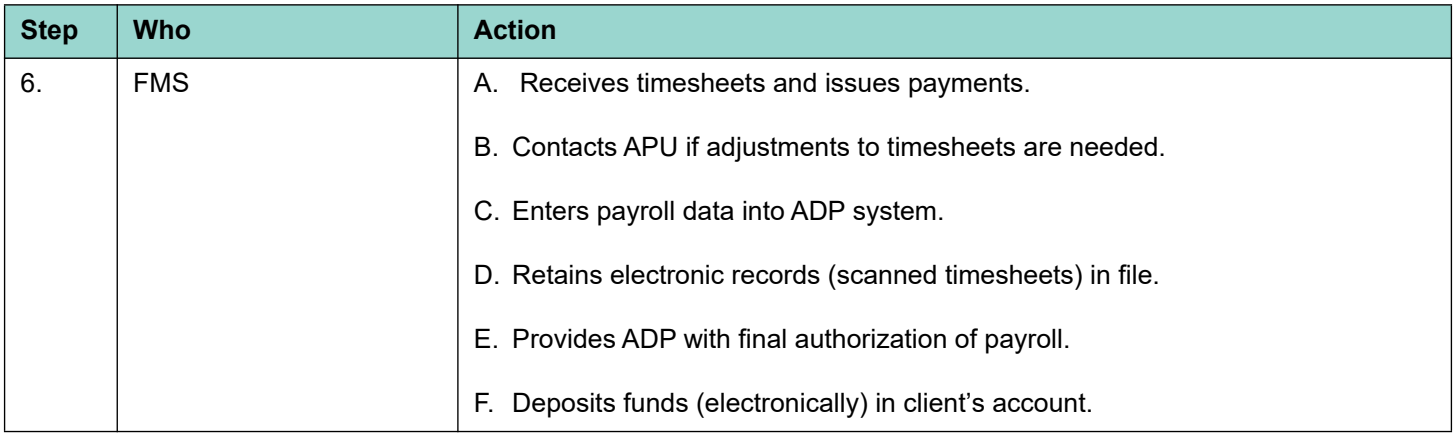

# <span id="page-34-0"></span>**12.7.5 Tier II PWEX Subsidized to Unsubsidized**

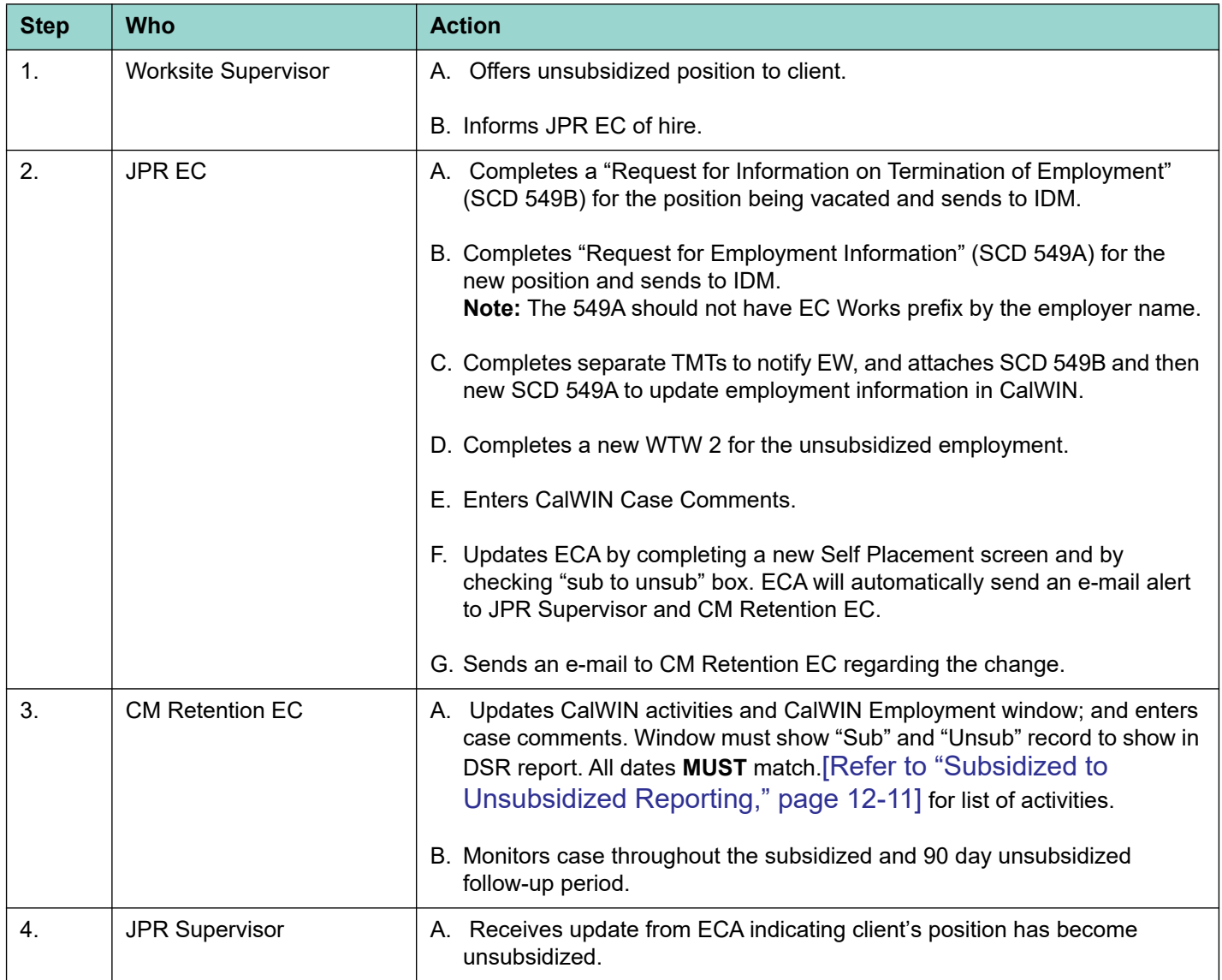

**Note:** 

Subsidized to unsubsidized employment occurs within 30 days of the last date of subsidized employment with any employer (does not have to be the same employer) for placement credit purposes.

# **12.7.6 Tier II PWEX Separations**

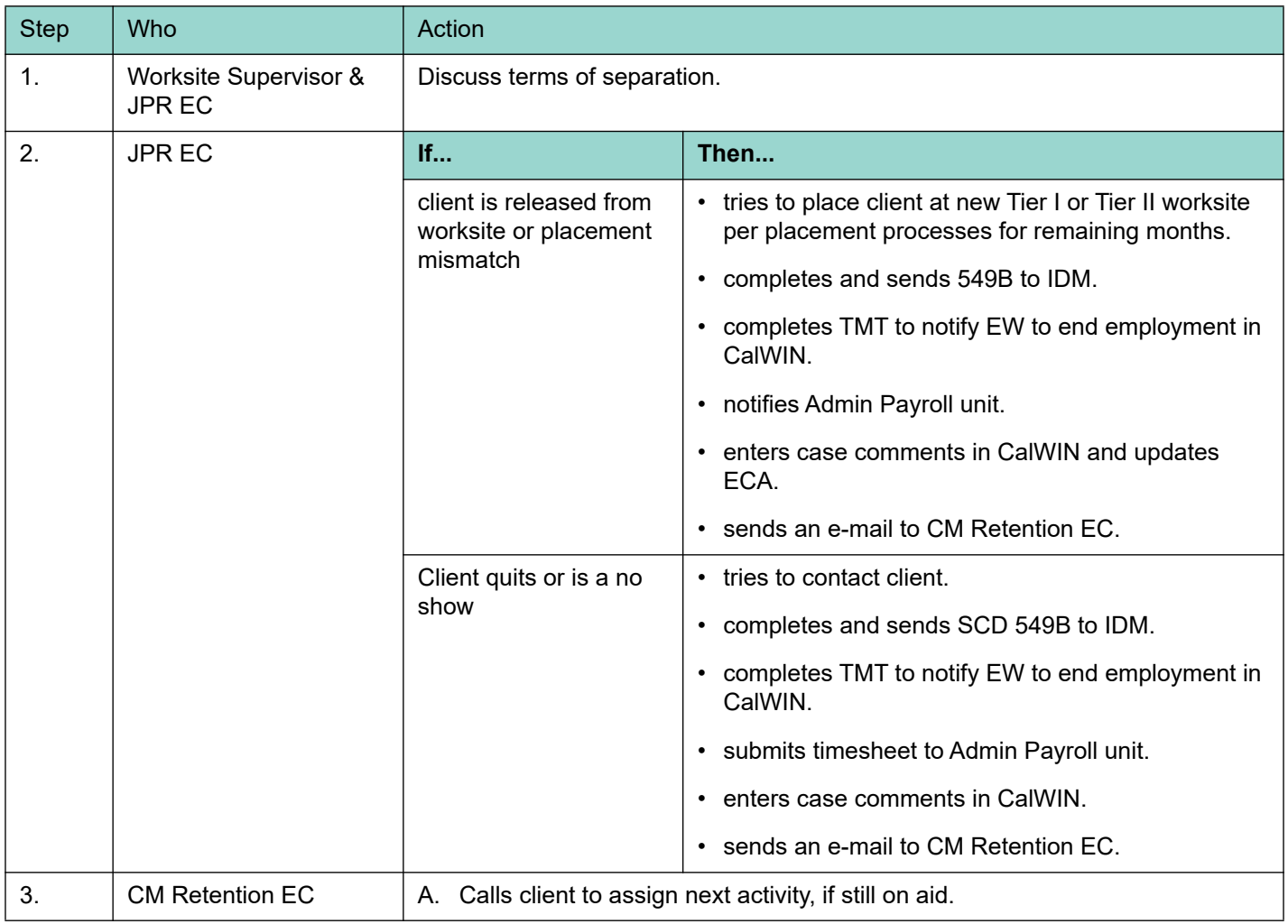

# **Note:**

A conference must be held between the worksite supervisor/employer and the JPR EC before a client is released from the worksite. The client is included, as appropriate.

# **12.7.7 Tier II Client Work Related Injuries**

The following process must be followed for work related injuries.

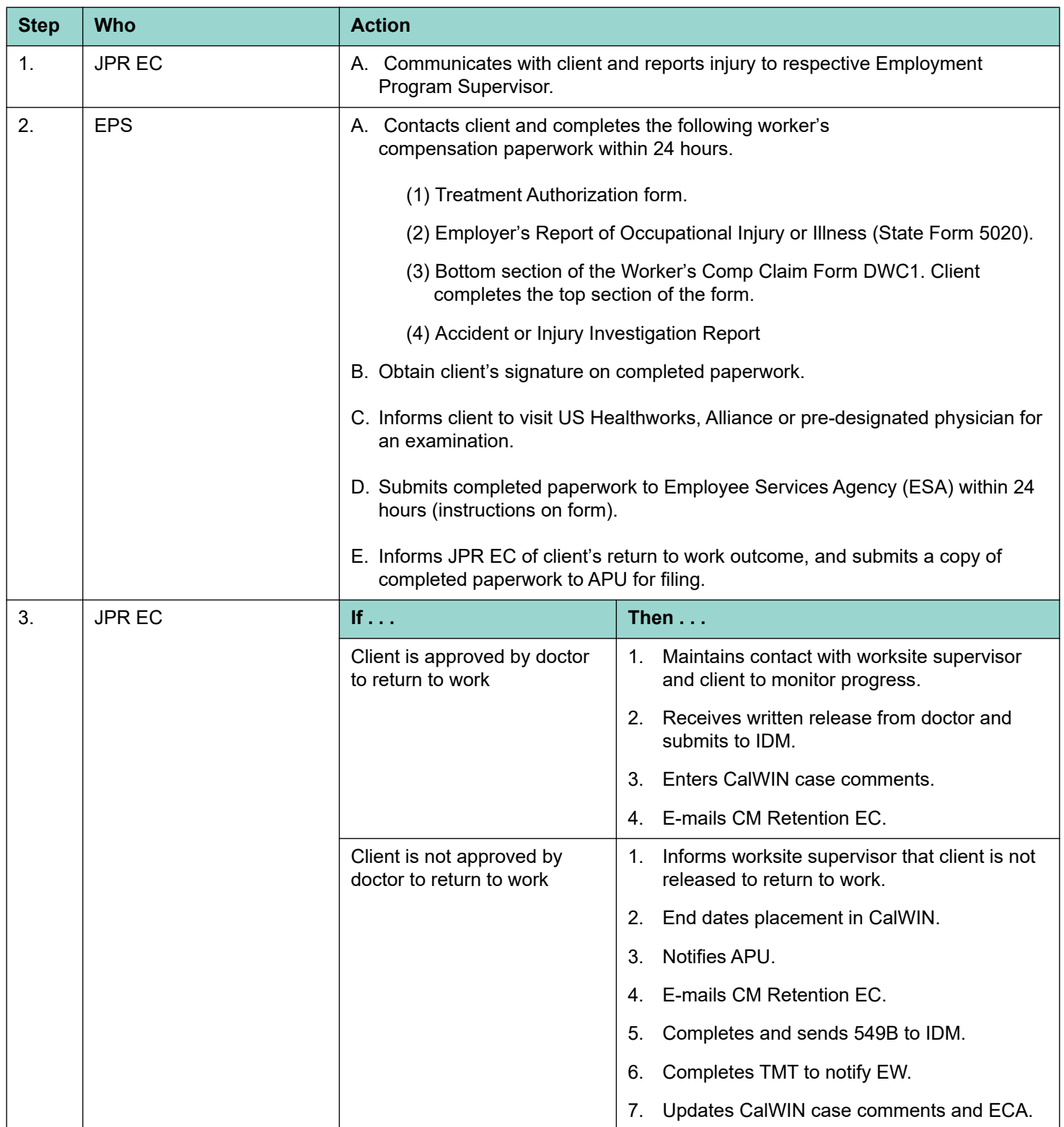

# <span id="page-37-0"></span>**12.8 Job Retention Tier I & Tier II**

The job retention process begins when the client shows on the first day of employment and the JPR EC updates ECA. As a result, ECA automatically sends a referral to the JPR EC that the account is assigned to. The assigned EC transfers the case to the CM Retention EC using the SCD 163T to the control clerk. The procedural table below includes steps when transferring from subsidized to unsubsidized employment.

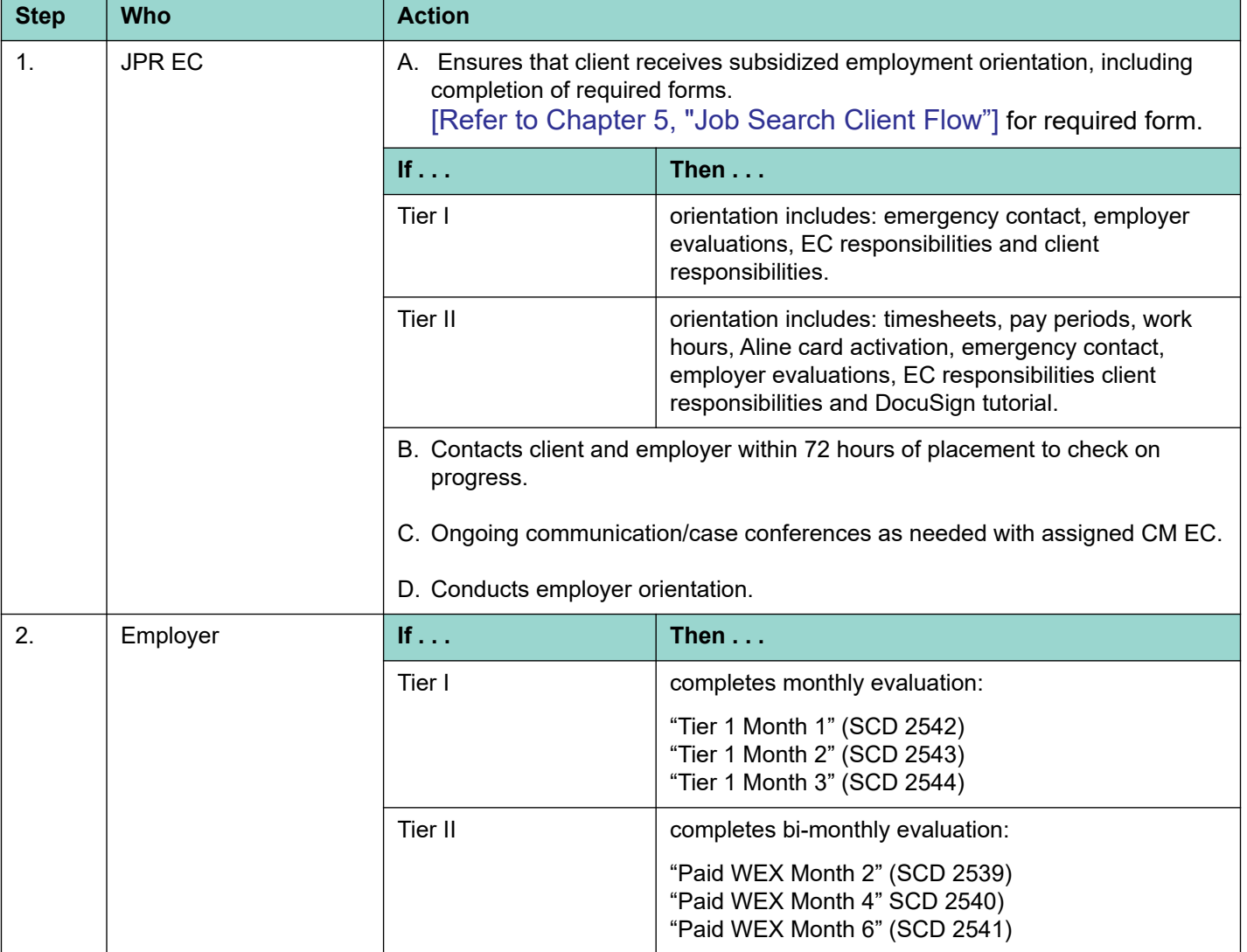

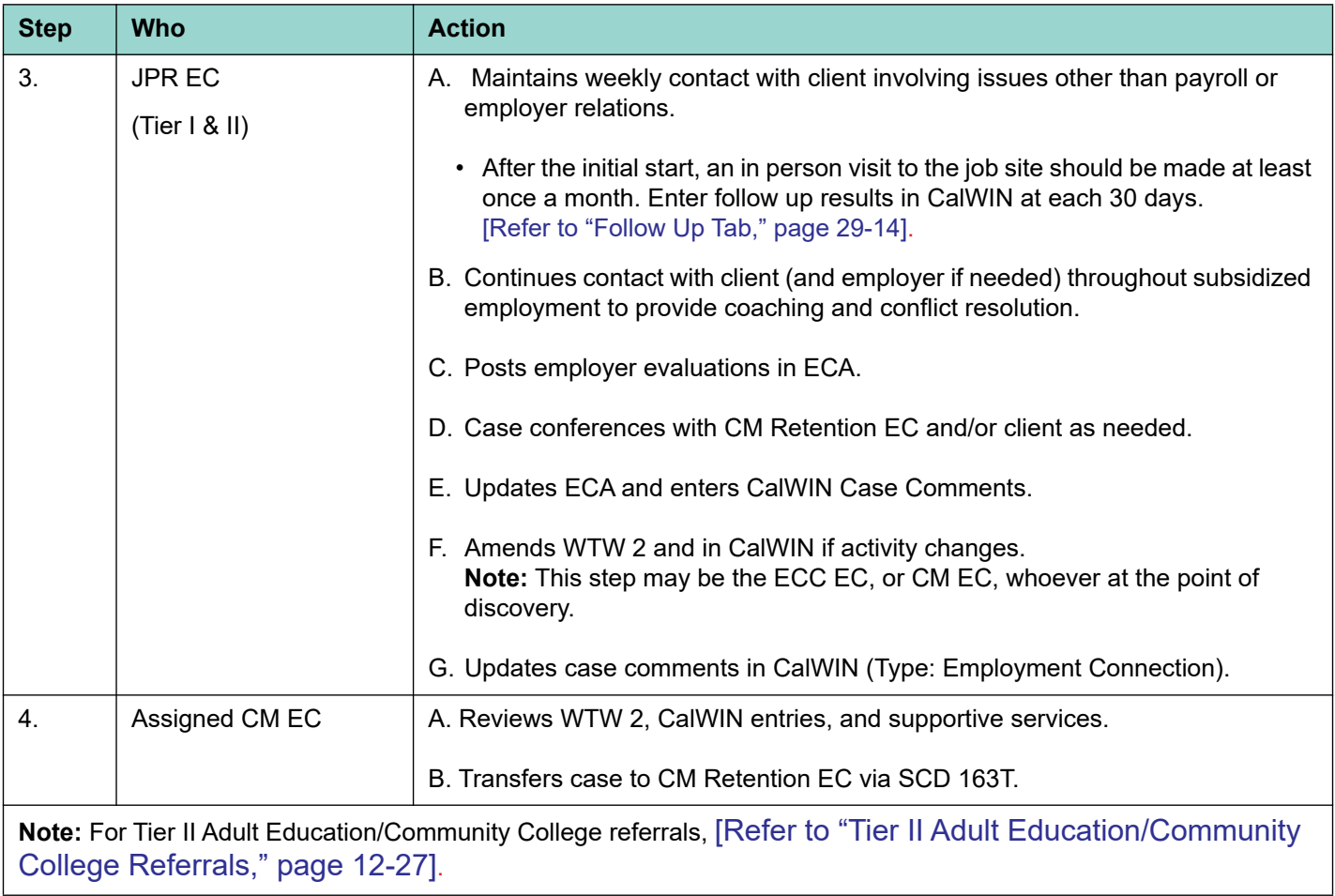

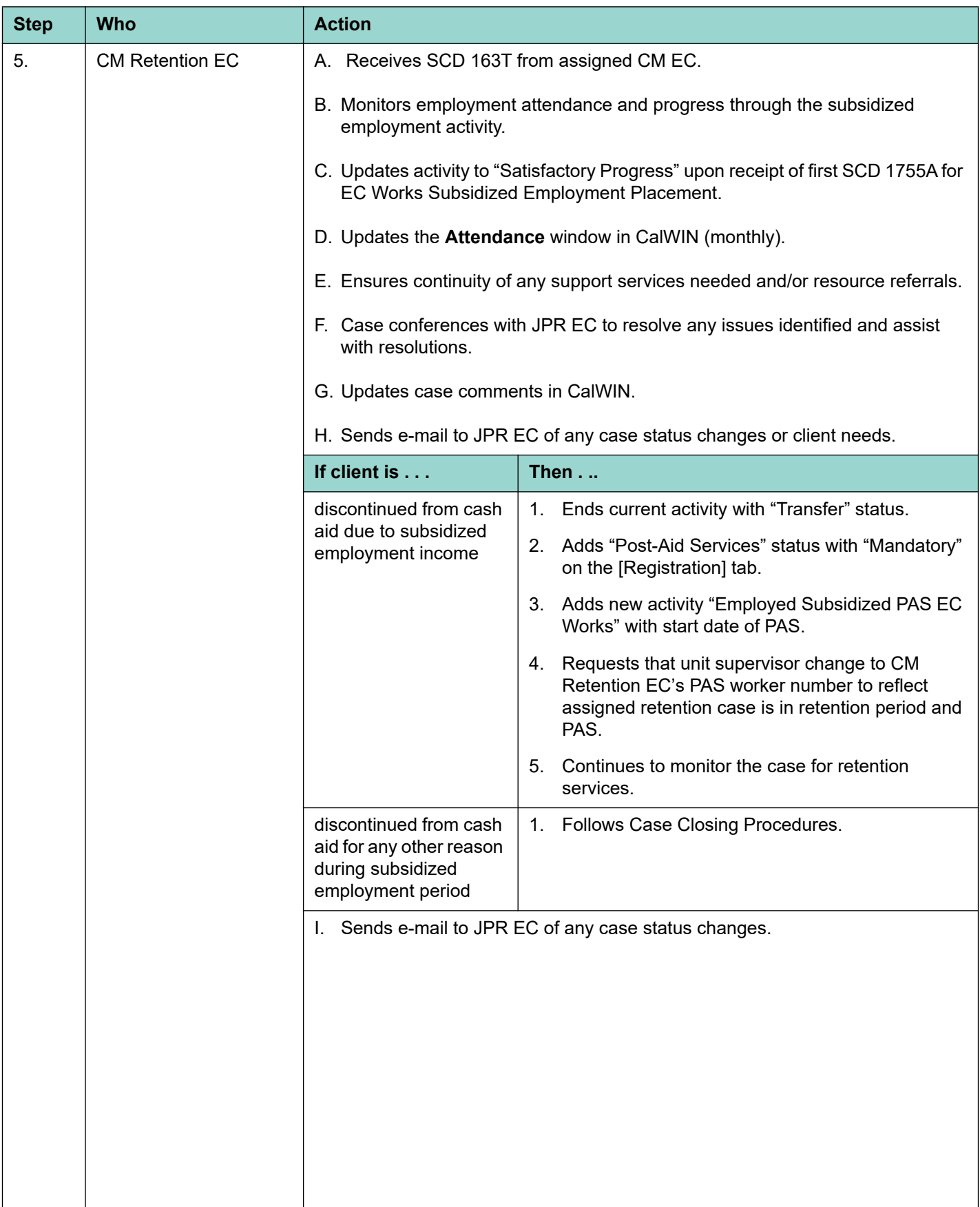

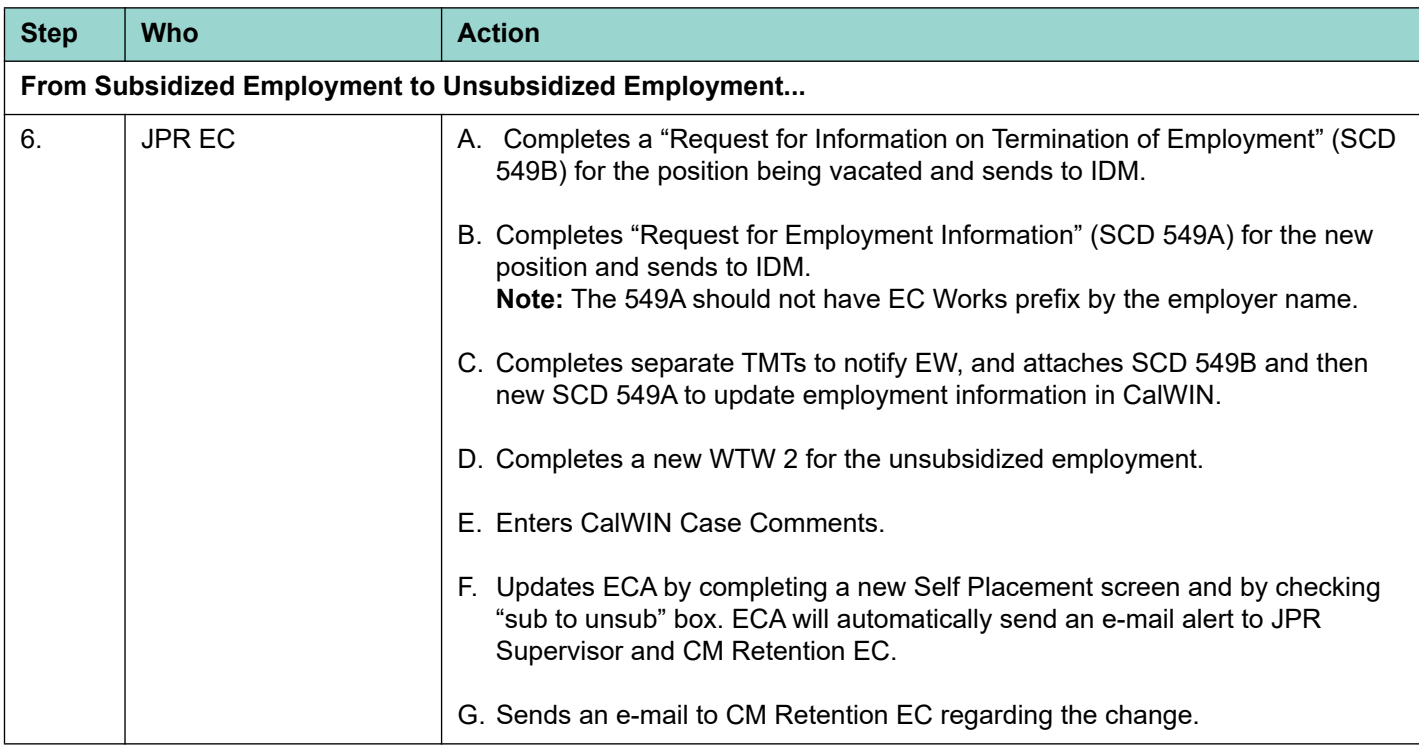

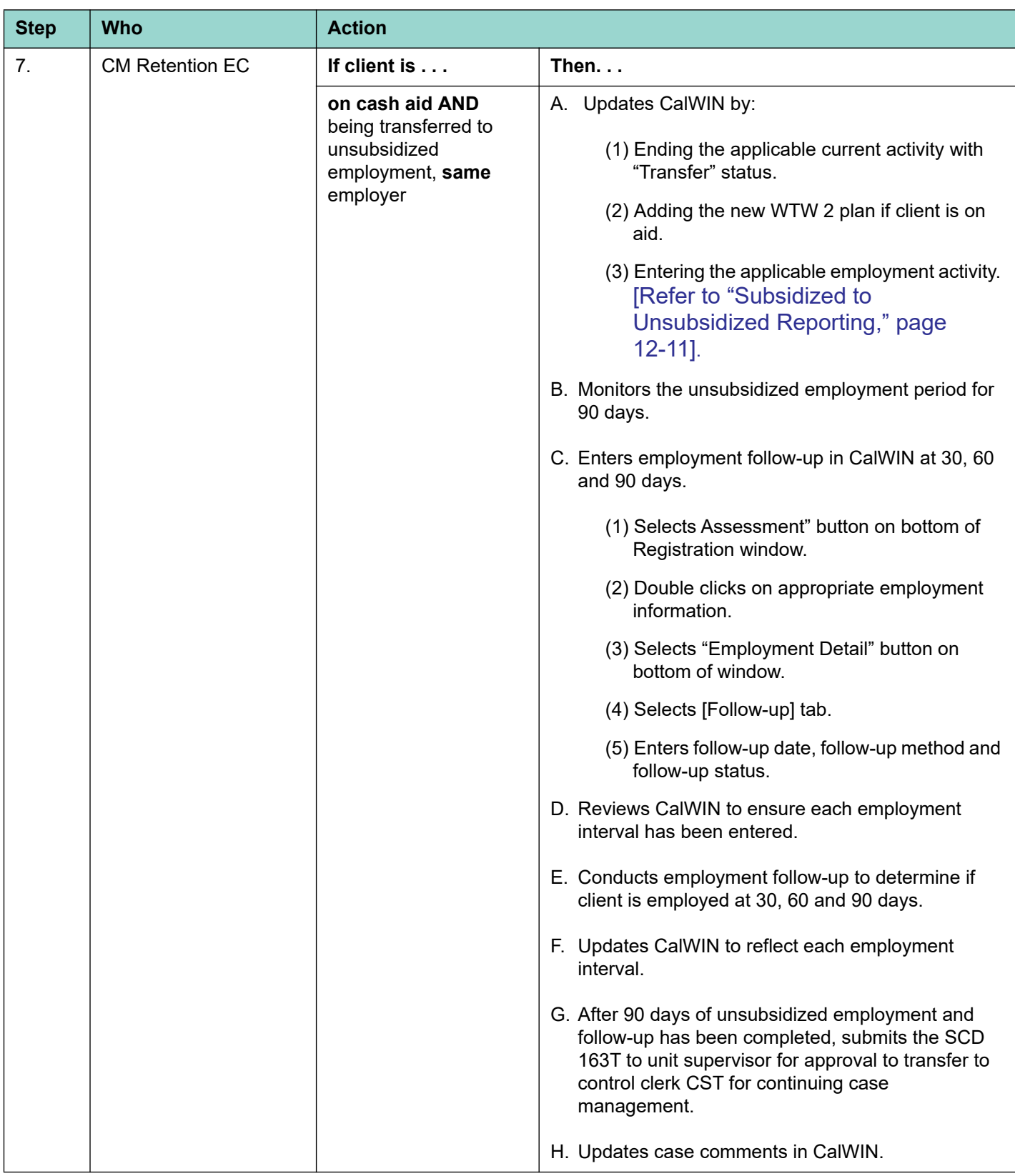

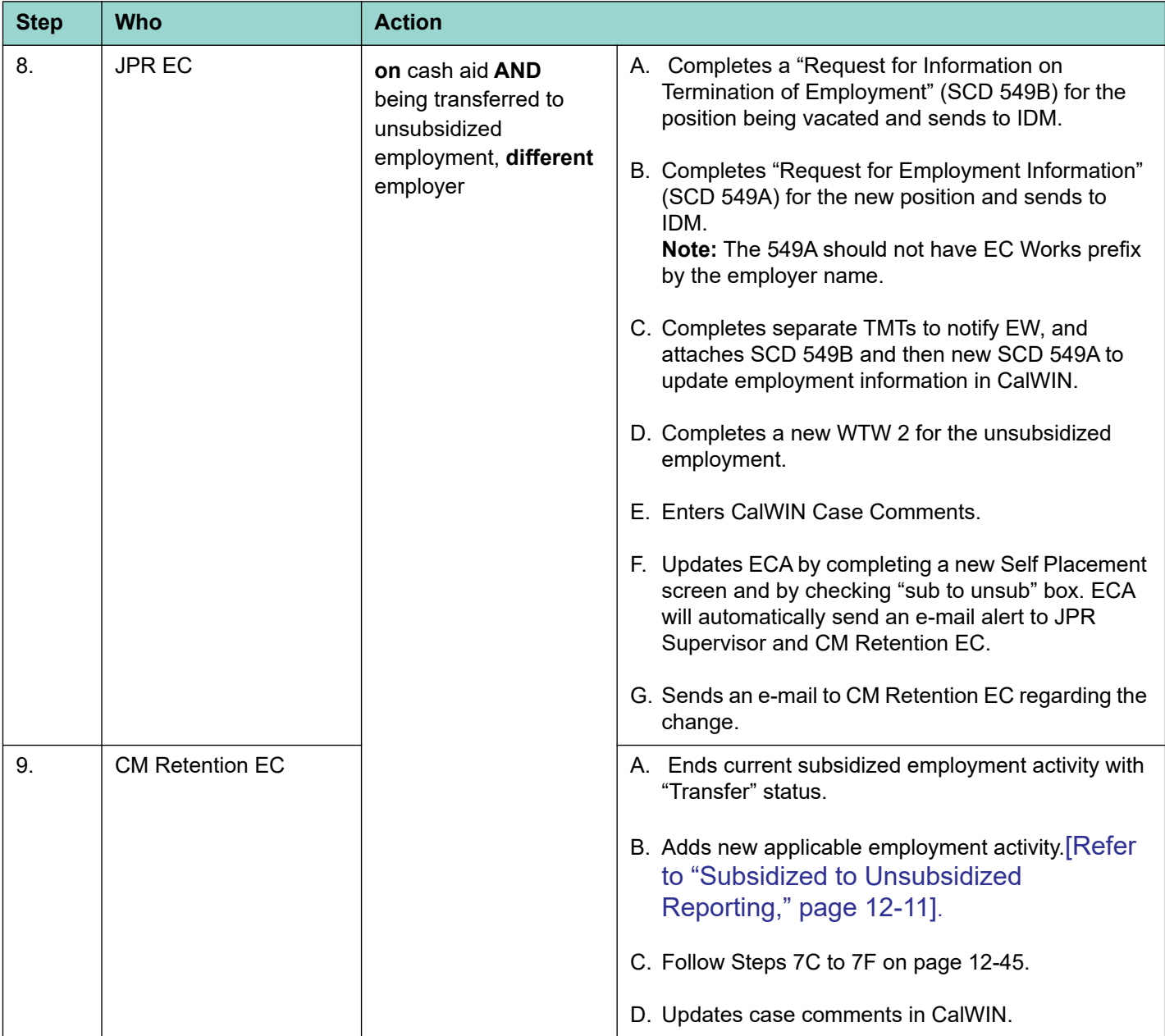

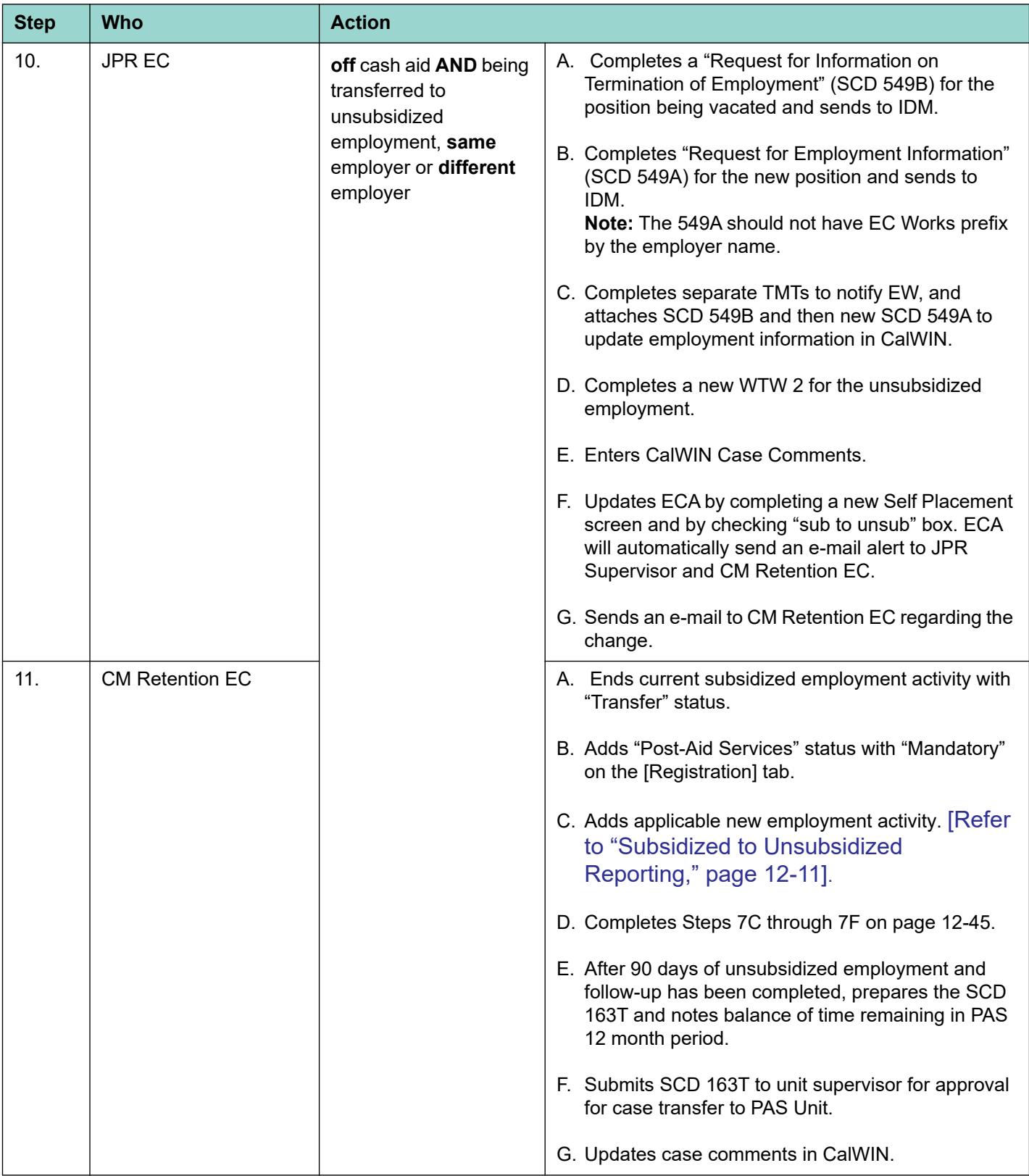

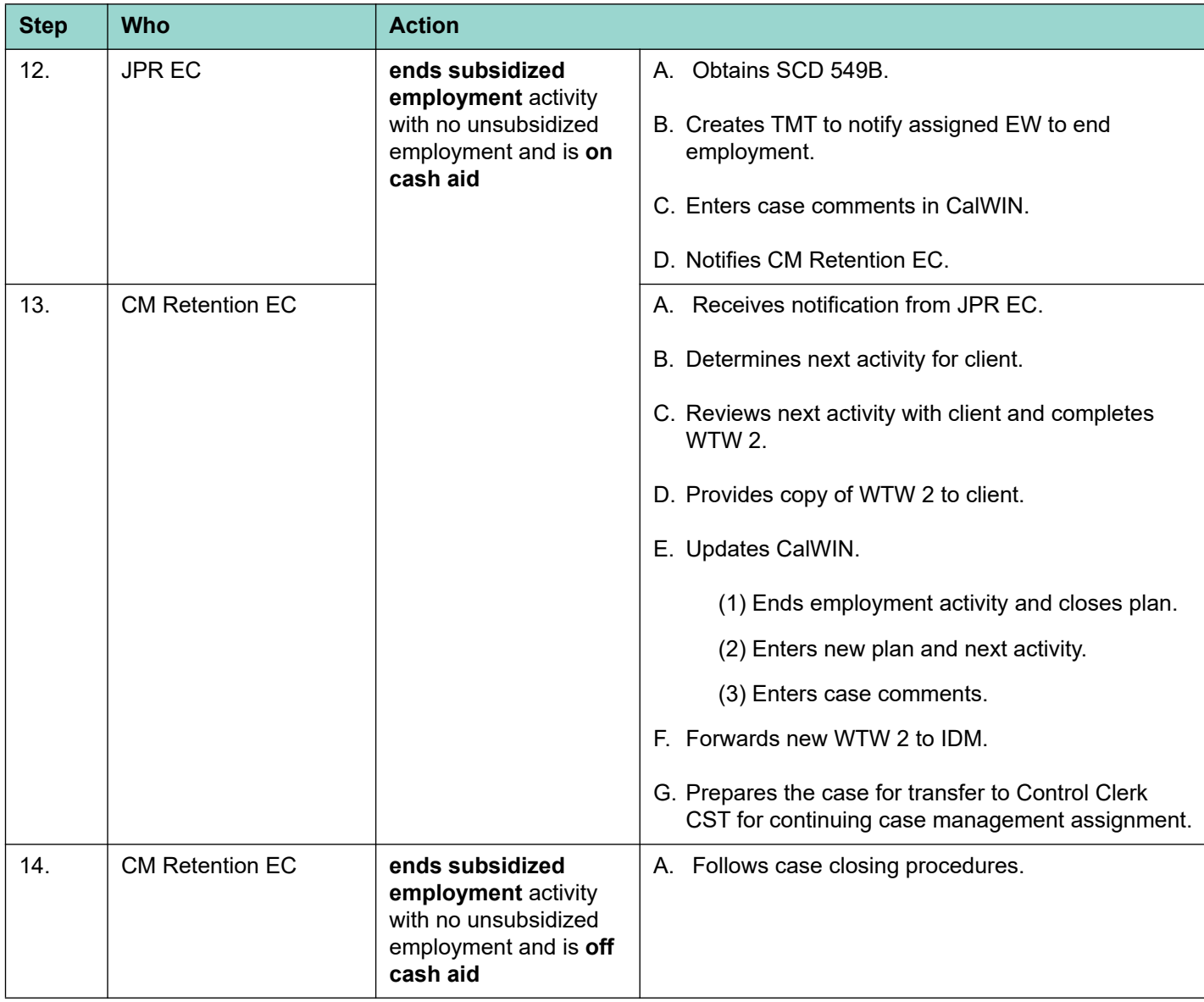

# **12.9 Tier III - Subsidized College Work Study**

Tier III subsidizes College Work Study at participating community colleges. These positions are administered and paid for by the community college. The CalWIN activity name is "Sub. College Work Study".

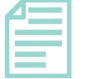

#### **Note:**

Not all work study positions at participating community colleges will be funded by expanded subsidized employment. Community College Liaisons will only submit a "Schedule A" (SCD 2466) to ESI if the placement is subsidized.

# **12.9.1 Tier III Wages, Hours and Participation**

Wages, hours and length of employment are determined by the community college. Clients are paid directly. Earnings from all work study positions is exempt and is not counted for the purpose of determining eligibility for public assistance.

### **12.9.2 Tier III Agreements, Placement and Invoicing**

The provisions, work plan and budget for Tier III, Subsidized College Work Study, are incorporated into the Community College Liaison Services agreement. All negotiations, general planning, correspondence, signatory process and execution are managed by the ESI unit as part of the unit's annual agreement cycle. Agreement terms adhere to the County's fiscal year term and operate from July 1st through June 30th. Assignments must be twelve (12) months.

Participating colleges determine the rate at which they are reimbursed and are responsible for client recruitment, placement and determination of student wage rates (earnings vary by position and skills requirement).

# **12.9.3 Tier III New Placement Process**

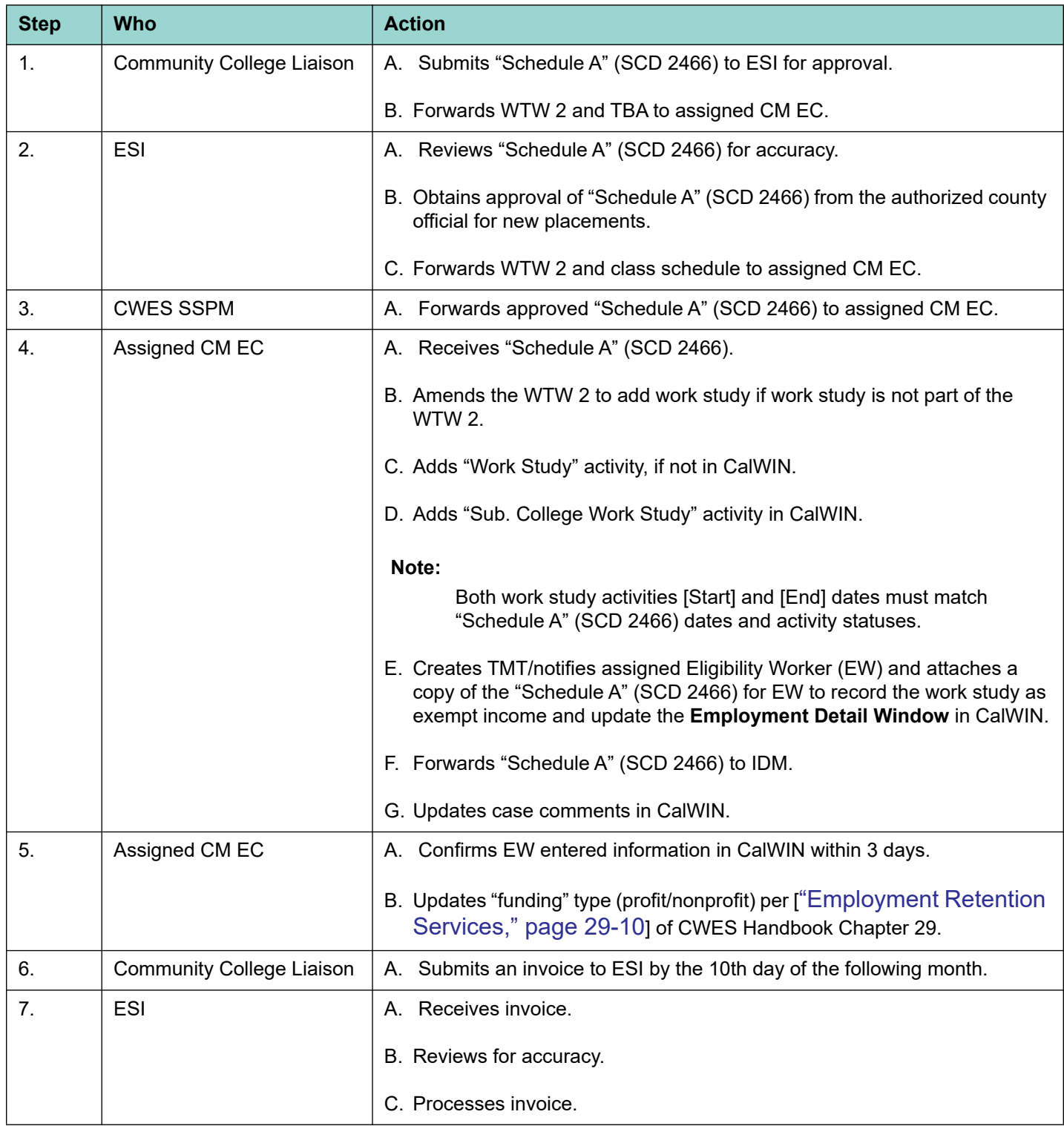

# **12.9.4 Tier III Schedule A (SCD 2466) Change**

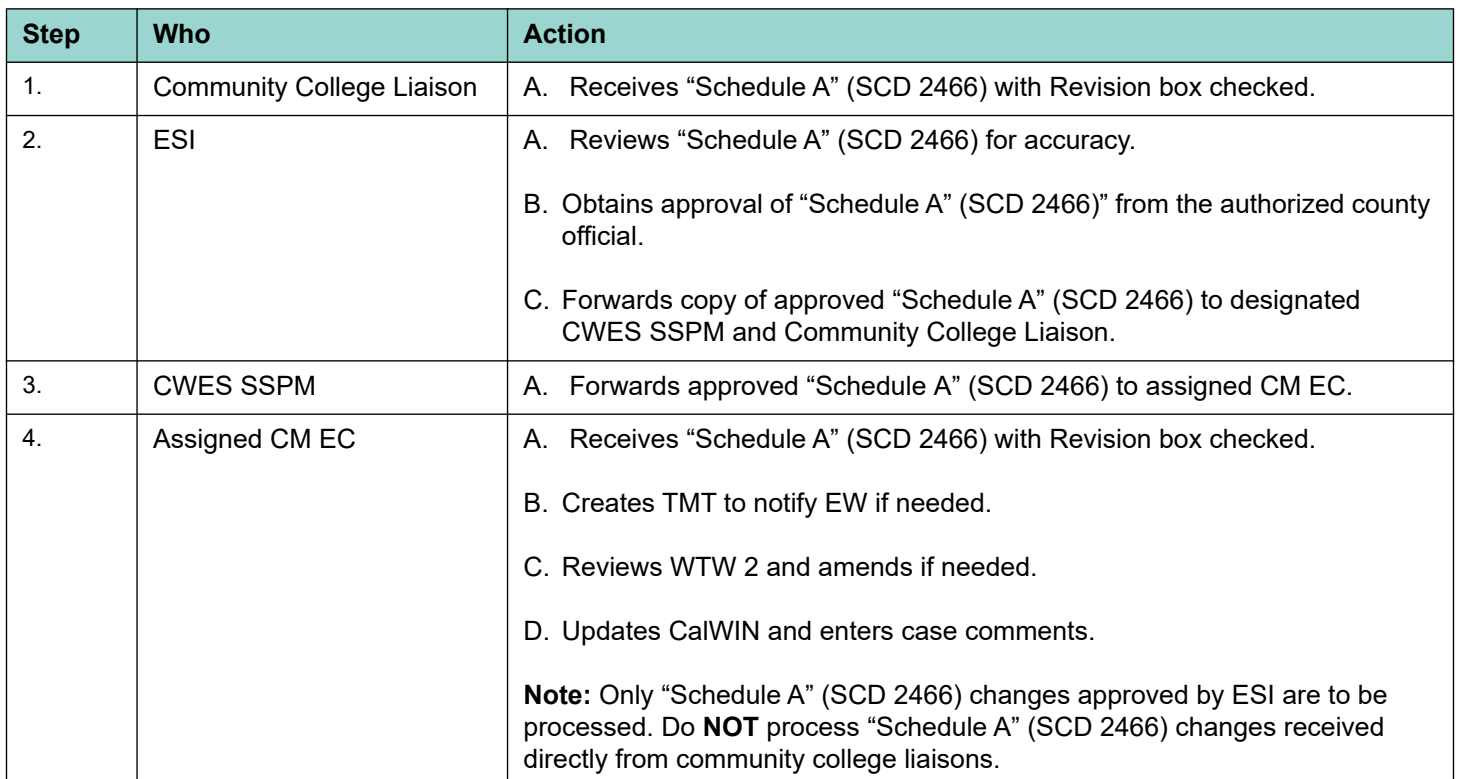

#### **Notes:**

- a. If WTW plan is current, extend End Date for "Sub. College Work Study" and work study activities in CalWIN. Do not enter new, or change original date.
- b. If the WTW 2 plan has ended and the Subsidized College Work Study continues, end the activity with "Transfer" status. Add a new WTW 2 plan in CalWIN and re-enter the activity. The new plan will retain the original Actual Start Date (original placement date). Enter the new End Date for the Subsidized College Work Study Activity.
- c. IDM the revised "Schedule A" (SCD 2466) form.

# **12.10WTW Plan**

A new Welfare-to-Work (WTW) plan must be signed when a client enters into subsidized employment or unsubsidized employment from JC, SJS, or PTJS.

Refer to [Refer to "Welfare-to-Work (WTW) Plan," page 9-1].

# <span id="page-48-0"></span>**12.11WTW Participants Approaching 54 Months**

Case Management (CM) ECs provide outreach to WTW participants who are approaching 54 months of their CalWORKs 60-month Time On Aid (TOA) and are referred to subsidized employment as follows:

- Reviews monthly report listing "CW TOA Approaching 54 Months," (DSR506952), which is provided to the CM EC by designated staff.
- Reviews listing and client's current WTW Plan to determine if subsidized employment is an appropriate activity.
- Mails "Subsidized Employment Program Informational Letter/Flier" (SCD 2467) to clients who may benefit from subsidized employment.
- 1 to 2 weeks after SCD 2467 is mailed, contacts client by phone to discuss the benefits of the subsidized employment program.
- If client is interested, instructs client to call the number on the letter/flier to schedule an appointment or instructs client to go to the ECC, and informs client to continue participating in his/her current WTW plan.
- Upon an offer of employment, meets with client to amend or create new WTW plan, adding subsidized employment activity as follows:
	- ECC EC adds Tier I or Tier II activity if client is active on CalWORKs. **Note**: Individuals who are discontinued due to earnings are eligible to remain in the Tier I/Tier II activity through the duration of the placement period.
	- If client becomes timed-out from CalWORKs 60-month TOA during subsidized employment period, ends the Tier I/Tier II activity and follows Timed-Out procedures [\[Refer to "Safety Net](#page-49-0)  [\(60-Month Timed-Out\) Individuals," page 12-50\].](#page-49-0)
- Assigns and authorizes supportive services.
- Follows existing case management procedures.

**Reminder**: A client is eligible for subsidized employment if he or she is discontinued from CalWORKs cash aid due to earnings or due to timing-out from the 60 month TOA.

# <span id="page-49-0"></span>**12.12Safety Net (60-Month Timed-Out) Individuals**

Safety Net individuals are eligible for subsidized employment placements.

## **12.12.1 CalWIN Activities**

The following is used in CalWIN for Safety Net subsidized employment program participants:

- WTW Activity Name: "Safety Net EC Works Sub Empl"
- Provider Name: "CWES 1879 Senter Road"

To track positive completions, "Safety Net EC Works Unsub Empl" activity is added when client goes from subsidized to unsubsidized employment within 30 days.

## **12.12.2 Registration Status**

Safety Net individuals participating in the "Safety Net EC Works Sub Empl" activity are manually registered in the **Maintain Employment Services Participation** window in CalWIN using one of the two WTW registration statuses as follows:

- Select "Timed-Out (Post Aid)" for participants who have timed-out from their CalWORKs 60-month TOA **within 12 months** of date of subsidized employment placement. **Note:** These participants are eligible for Post Aid Services.
	- Select "Timed-Out (Safety Net)" for participants who have timed-out from their CalWORKs 60-month TOA **more than 12 months** from date of subsidized employment placement. **Note**: These participants are not eligible for Post Aid Services.

# **12.12.3 Supportive Services**

Safety Net individuals are eligible for Post Aid Services (PAS) provided they are placed into subsidized employment within 12 months from the date of discontinuance from CalWORKs for reason of timing-out from their 60 month Time on Aid (TOA).

#### **Example 1**:

Individual is discontinued due to timing out effective 1/31/17. She is placed into a subsidized job on 5/1/17. The client is eligible for PAS beginning 5/1/2017 through 4/30/18, because the job placement date is within 12 months from discontinuance date.

#### **Example 2**:

Individual is discontinued due to timing out effective 3/31/16. He is placed into a subsidized job on 5/1/17. Client is **Not** eligible for PAS, because he has been discontinued for more than 12 months prior to placement date.

#### **Child Care**

When there is a need for child care, the CM EC makes a direct referral to the Alternative Payment Provider (APP) for enrollment in child care following existing APP procedures.

### **12.12.4 Outreach and Placement**

Designated staff provide outreach to Safety Net individuals. Outreach efforts include mailing "Subsidized Employment Program Informational Letters/Fliers" (SCD 2467) at designated intervals followed up by phone call to explain program and enrollment process. The steps below outline the outreach process:

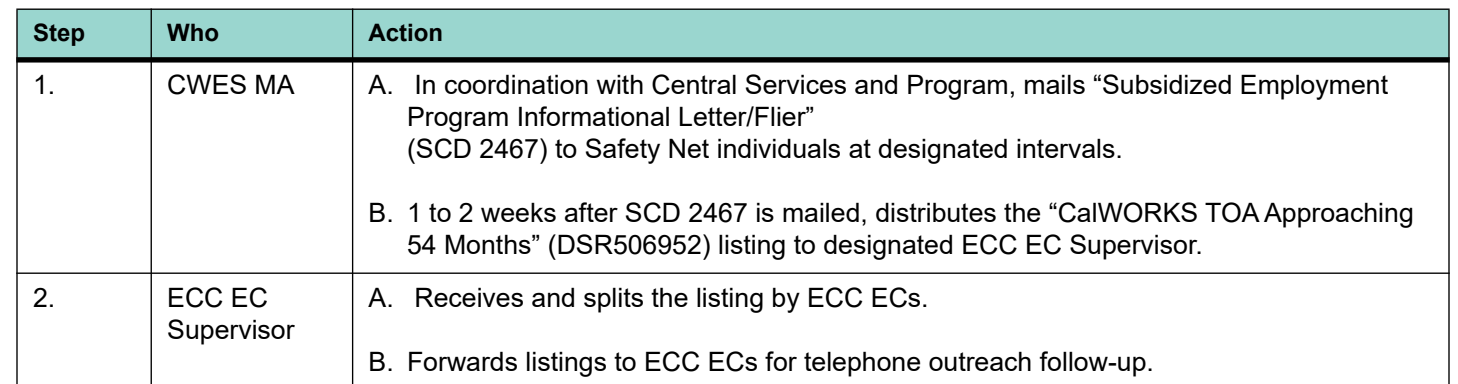

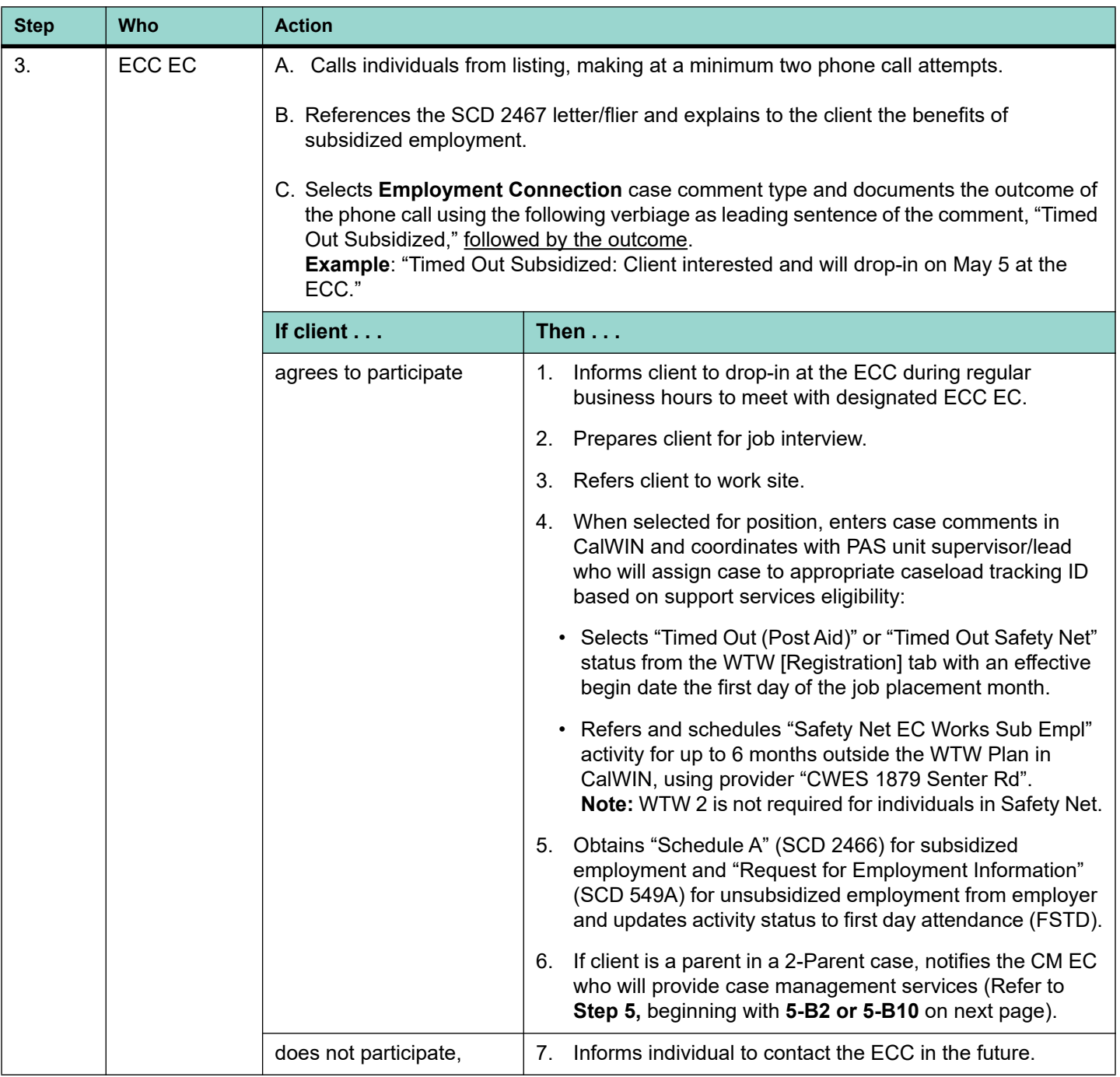

# CWES

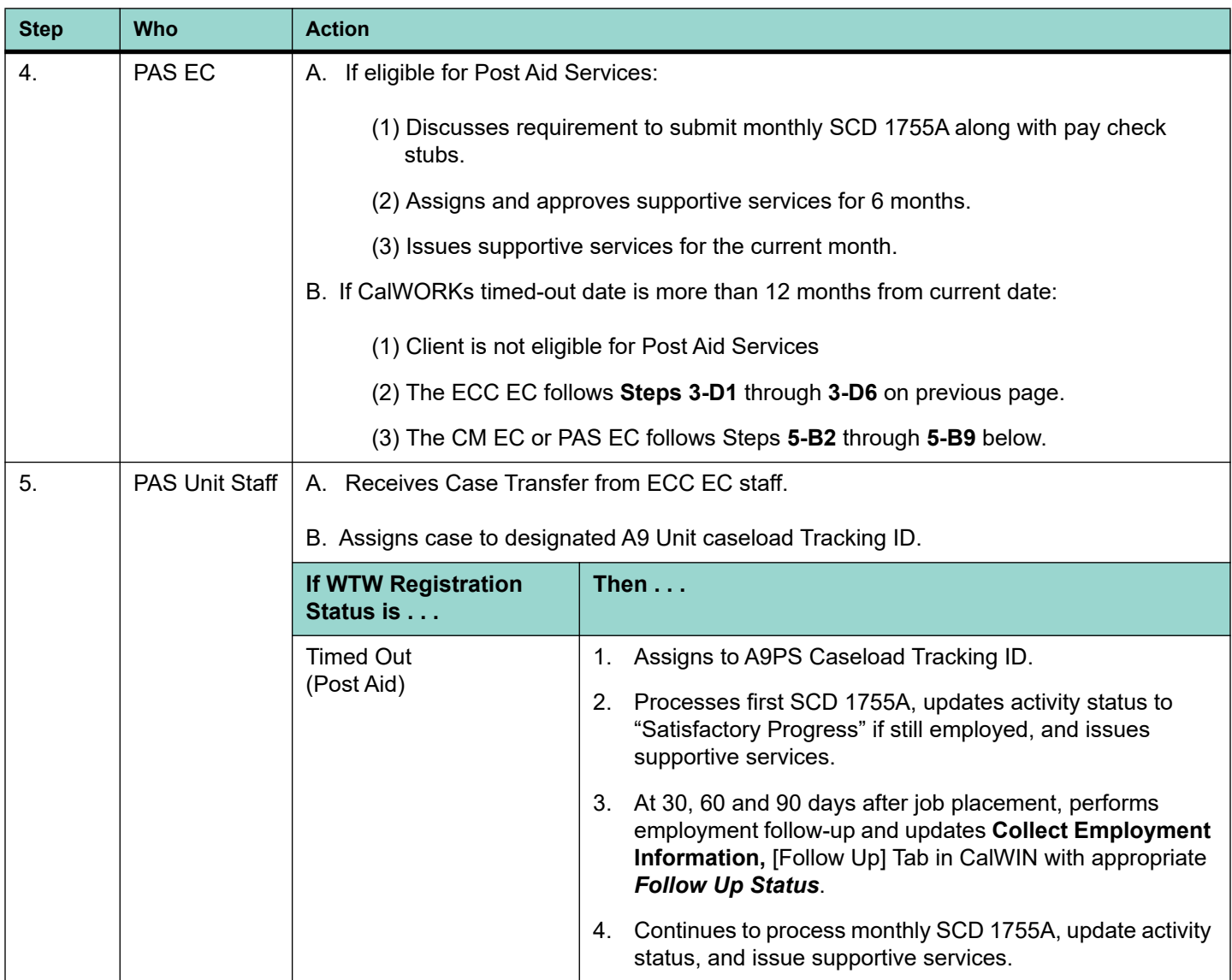

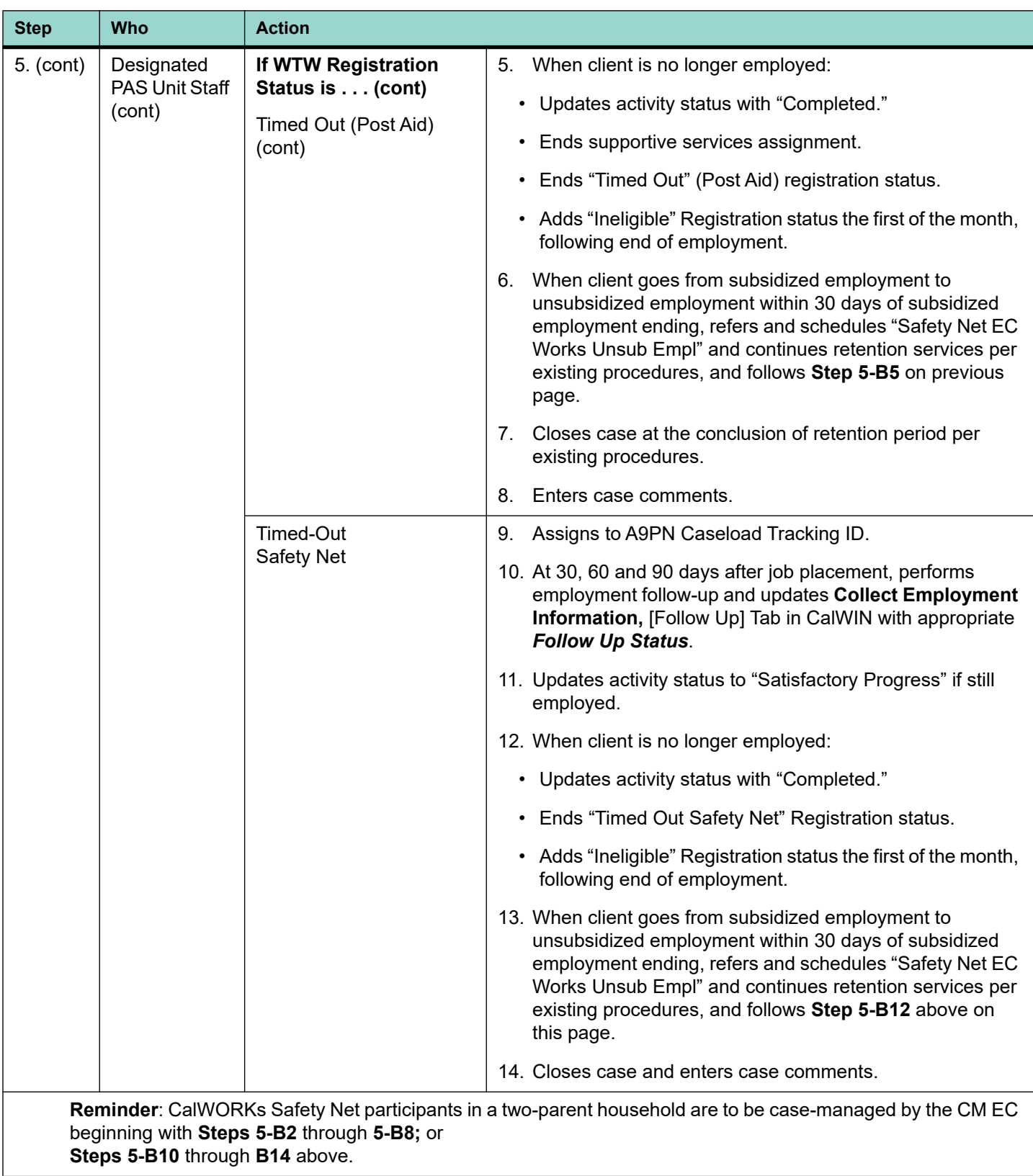

# **12.13Sexual Harassment**

Refer to the County of Santa Clara [sexual harassment](http://intranet.ssa.co.santa-clara.ca.us/department/eocr/documents/scc_sh_policy.pdf) policy for detailed information on what is considered sexual harassment.

If a Tier I, Tier II or WEX participant, when the County is the employer of record, reports an incident of sexual harassment, the following process must be followed.

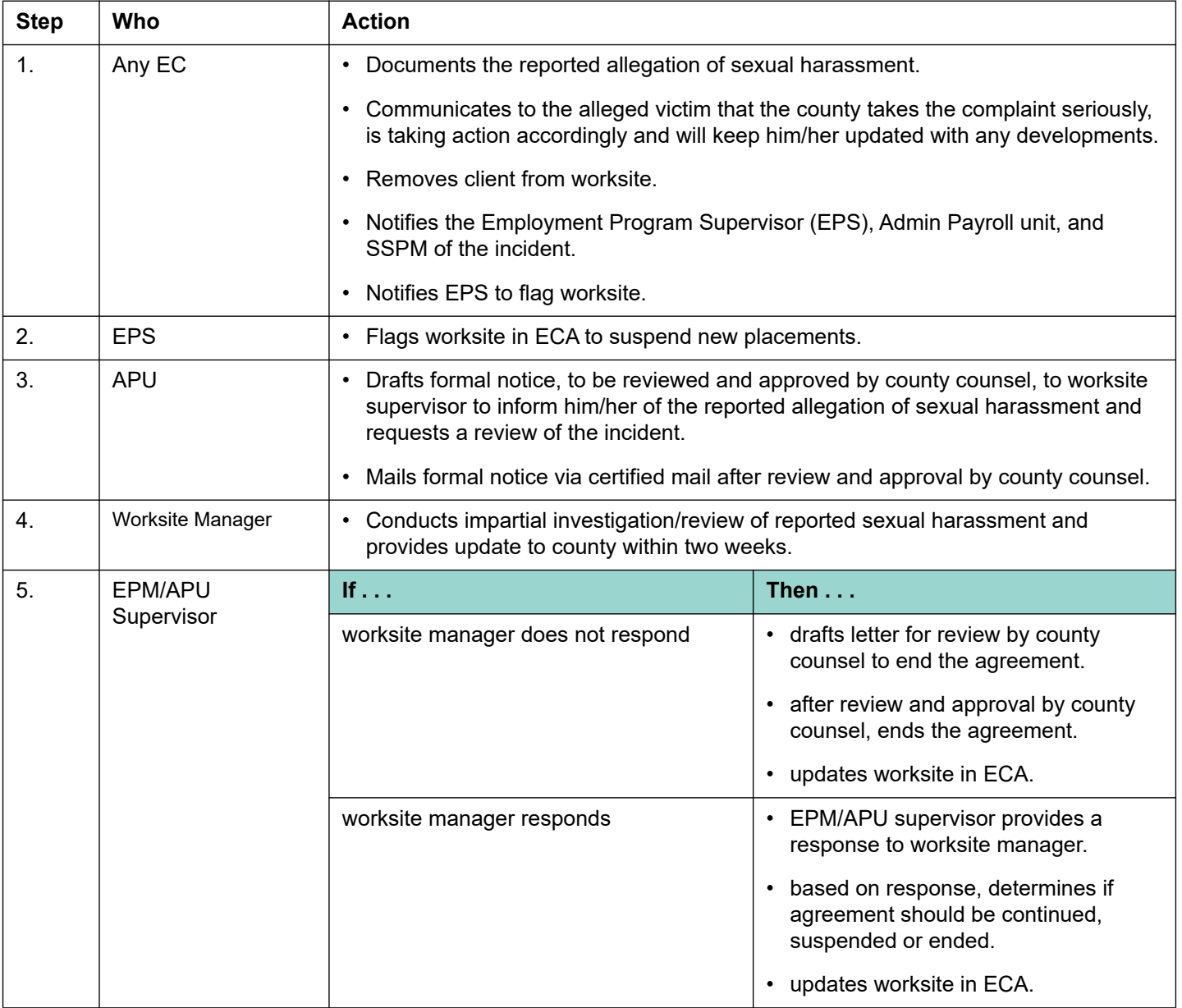

# <span id="page-55-0"></span>**12.14Transitional Subsidized Employment (TSE)**

## **12.14.1 Definition**

TSE is subsidized employment sponsored by County of Santa Clara Social Services Agency (SSA) where the wages are subsidized to the employer. TSE is a short-term activity for up to two (2) months that is primarily used for participants who are selected for the federal Work Participation Rate (WPR) review sample.

#### **12.14.2 Overview**

SSA provides worksite development at private/non-profit employers throughout Santa Clara County. The employer of record is the worksite.

## **12.14.3 Wages, Hours and Participation**

The hourly wage paid to TSE participants must be equivalent to or higher than the minimum wage of the worksite city. Participants work from 20 to 40 hours per week in short-term, temporary employment. Since the employment is short-term, the earnings cannot be reasonably anticipated to be received in the future. For the purpose of determining eligibility for public assistance programs, the income is not counted.

# **Note:**

TSE is not subject to Fair Labor Standards Act (FLSA) calculations since participants are paid wages subject to payroll deductions.

### **12.14.4 TSE Services**

The Rapid Response Team (RRT) EC screens clients to ensure they meet program requirements. The RRT EC meets with clients to provide job placements matching the participant's interests and experience with the requirements of the worksite. The participant is informed of the requirements for the position and provided assistance for a successful completion of the work assignment. The RRT EC issues a copy of the worksite referral and SCD 549B with the start and end date to the client.

### **12.14.5 Minimum Client Requirements**

At the point of referral, TSE participant must be part of an Assistance Unit that is receiving CalWORKs and meet the following minimum requirements:

- Have a valid California Driver's License, ID, or original birth certificate, and social security card
- In between activities/waiting for next activity to become available
- Selected for the federal WPR review sample

#### **12.14.6 Referrals**

:

Clients who benefit from TSE are referred to the program by any EC. Referrals are made by contacting RRT. RRT staff meet with the client to provide program information and direct referrals to worksites.

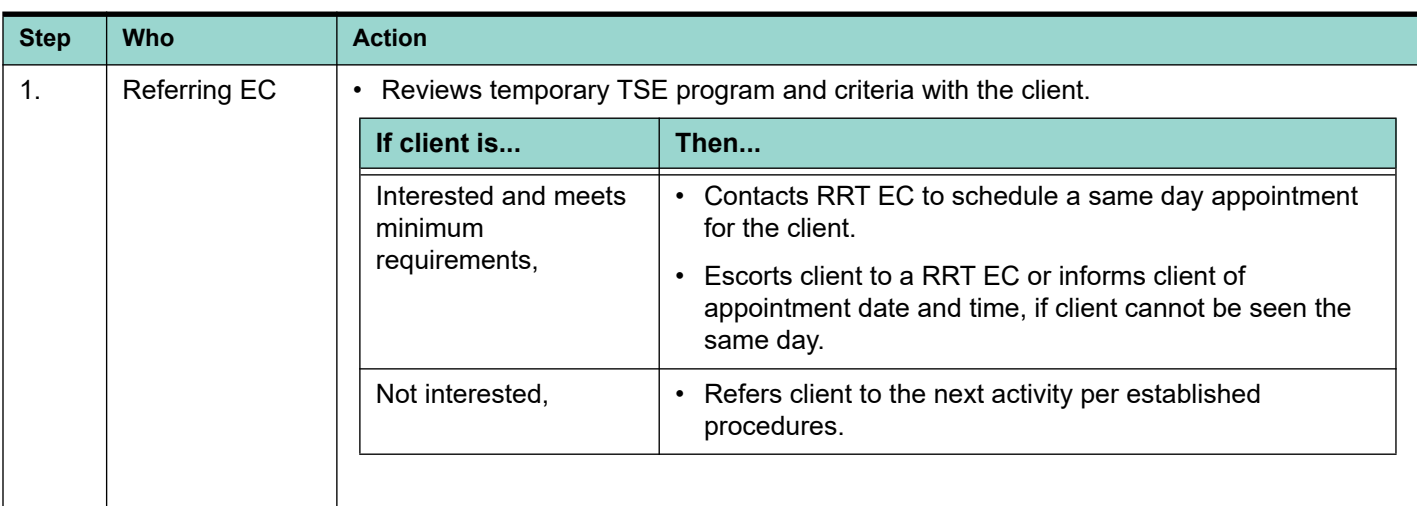

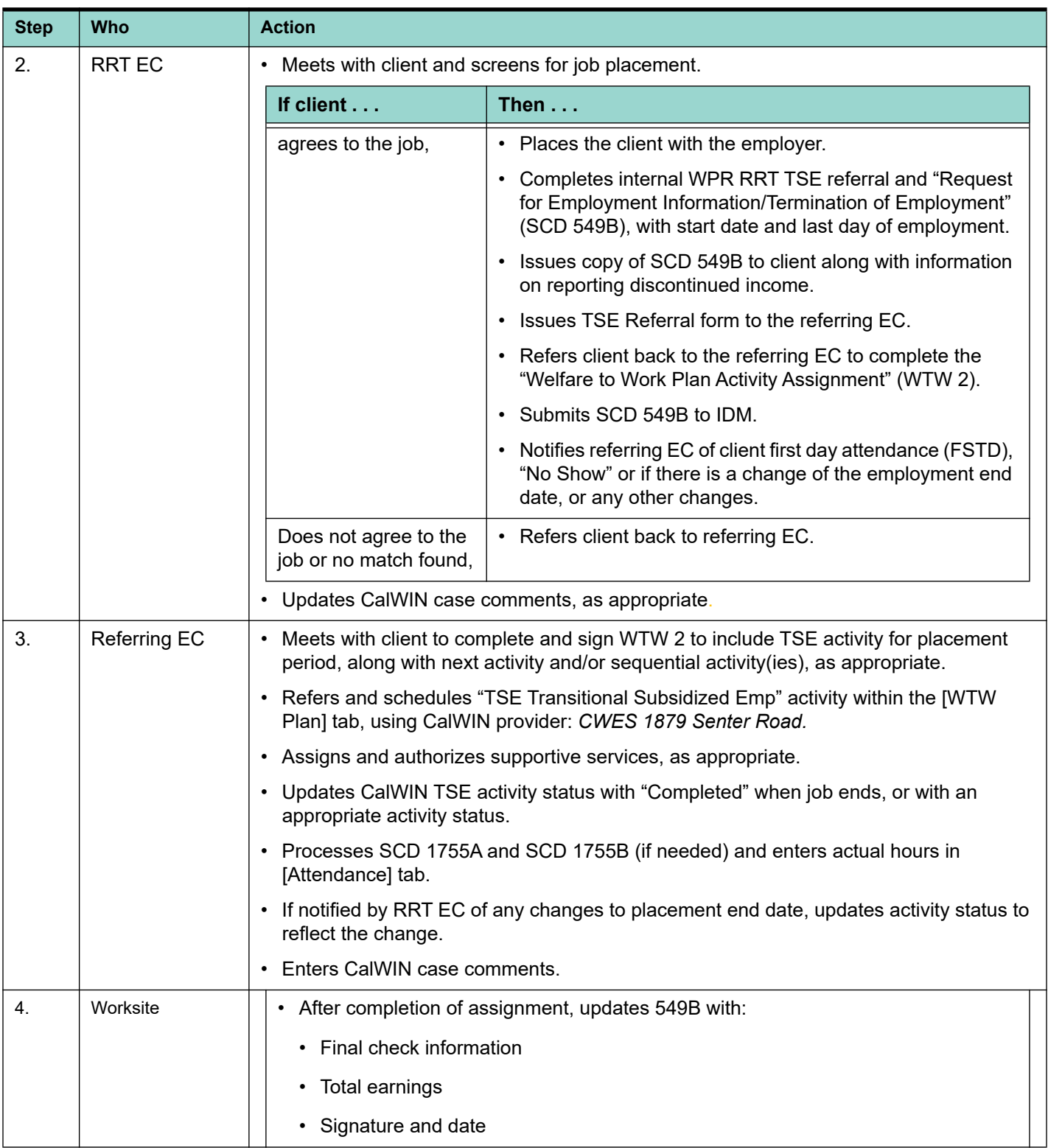

**Note:** 

When referrals to TSE are initiated though the ECC or Assessment, the referring EC notifies the assigned Case Management EC of the placement and requests the setup of supportive services for the duration of the TSE activity.

# **12.14.7 Supportive Services**

TSE participants receiving CalWORKs cash assistance are eligible for all supportive services.

# **12.14.8 Monitoring Progress and Attendance**

Active CalWORKs WTW participants are required to submit their "Attendance Verification" (SCD 1755A) indicating participation in all activities, including TSE. When child care is authorized, pay check stubs are required to pay child care, as well as form "Child Care Billing" (SCD 1755B).

When client participates in a job search activity, the "Job Search Activity Log" (SCD 2534) is completed weekly.

RRT staff will notify the assigned EC when there are any issues with participation.

# **12.14.9 Participation Problems**

If a client stops attending or begins to have other participation problems, worksite staff will report the participation problem to RRT staff for immediate assistance to re-engage client in TSE.

RRT staff notifies assigned EC to begin the non-compliance process when client fails to comply with TSE, or becomes non-compliant.

# **12.14.10 Employment Verification**

Since employment is short-term with an anticipated job placement end date, the "Request for Information on Termination of Employment" (SCD 549B) is completed to verify employment information, including start and end dates.

### **12.14.11 CalWIN**

The activity that is referred in CalWIN by the assigned EC is "TSE Transitional Subsidized Empl". When scheduling the TSE activity, the CalWIN provider, "CWES 1879 Senter Road" is selected.

The TSE activity is assigned within the [WTW] Plan tab. Actual hours are entered by the assigned EC in the [Attendance] tab.

# **12.15 Cal-OAR**

The California Outcomes and Accountability Review (Cal-OAR) includes the Subsidized to Unsubsidized Employment Rate (percentage). The measure Denominator are participants who exited Subsidized Employment in the measurement quarter. Ensure that when client ends the activity grouping type of Subsidized Employment, that the activity status of "Complete" is entered in order for the Actual End Date to become recorded.

The information that informs the measure Numerator is when the activity grouping type of Unsubsidized Employment is scheduled in the **Maintain Participant** window within a 3 quarters from the completion of the Subsidized Employment activity type. Data from clients who are no longer receiving cash aid will be obtained via a data match with EDD.